# **PROFORMAS FOR PROJECT SUBMISSION**

# **(CATEGORY I & II)**

### **Points to be keep in mind while submitting the online proposal application**

### *Upload/Browse option :*

(i) Only pdf files are allowed to be uploaded through browse option.

(ii) PDF file name should not contain any space or special characters. For ex. if the file name is "test file.pdf" then it will produce error while uploading. Correct file name is "testfile.pdf".

(iii) PDF file size should not be greater than 2MB.

### *Filling Text Box*

(i) While entering the information in all text boxes please keep few things in mind:

(a) Please don't put any space before the starting of the first word. For ex. if the user puts any space, an error message containing the string "Please don't use space or special character" will be displayed.

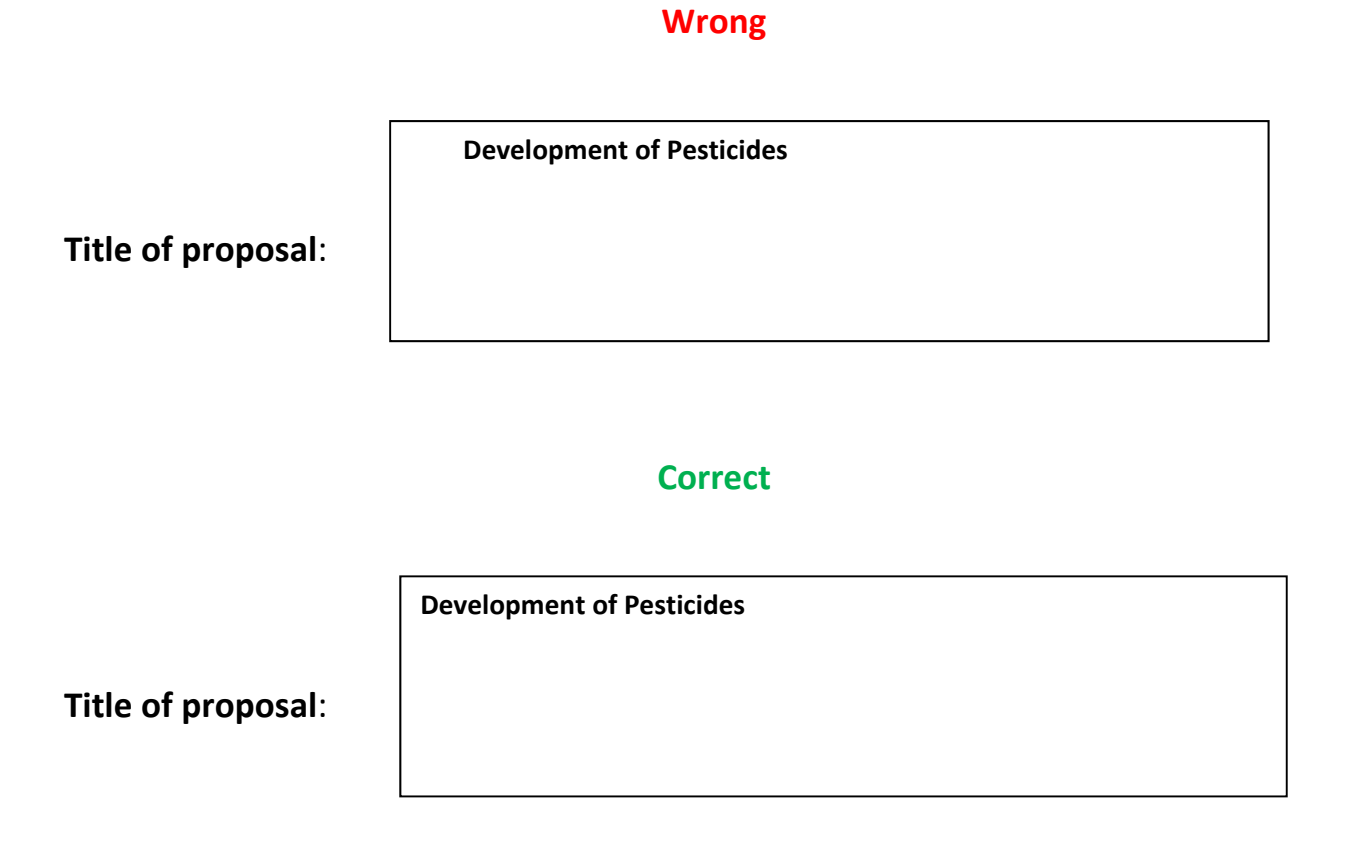

(b) Don't use special characters in the all the boxes that need to be filled. For ex.

### **Wrong**

**Development of Pesticides @#**

**Title of proposal**:

### **Correct**

**Development of Pesticides**

**Title of proposal**:

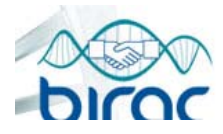

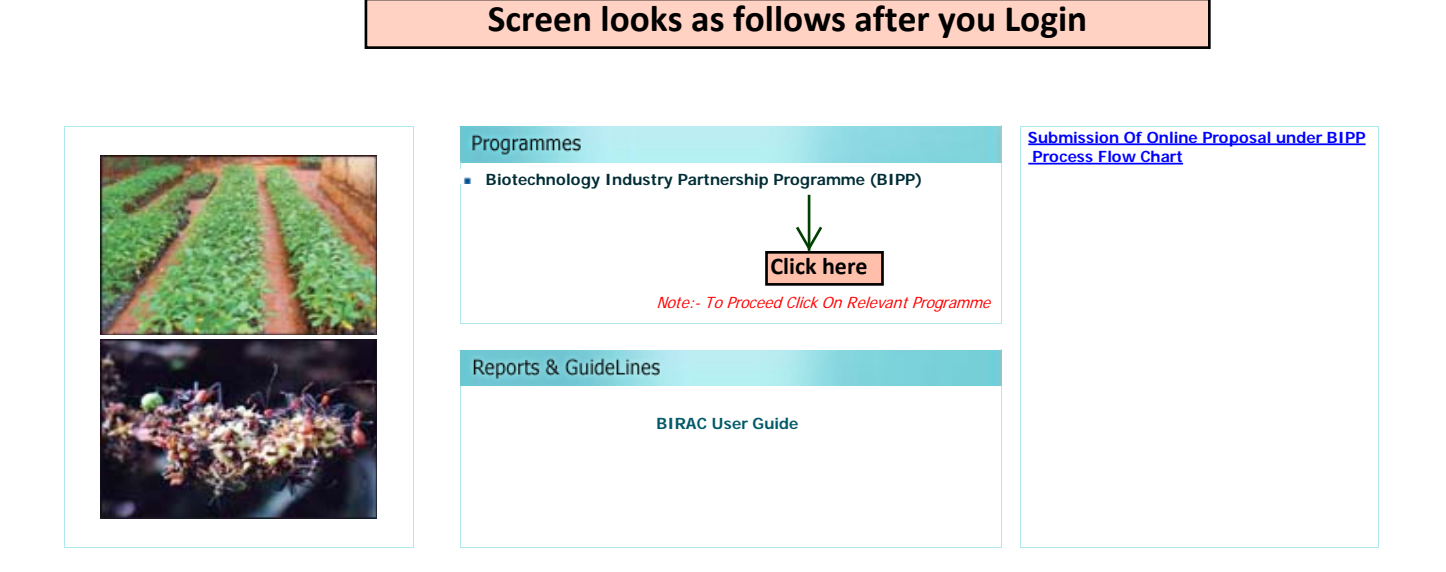

Use Only Mozila Firefox Copyright © 2012 BIRAC. All Rights Reserved.

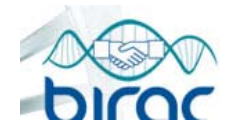

### **Biotechnology Industry Research Assistance Council**

A Government of India Enterprise

**Proposals** | **Site Visit** | **Reports & Orders** | **PMC** | **Help**

#### **Proposal Submitted ... 0** Under Consideration(ARP/TSC /Apex)  $\mathbf{a}$ . 0 **Revision Required ... COM Additional Upload Required ... 0** Ineligible (OR) Not Recommended .. 0 Approved (OR) Recommended .. 0 Completed Projects .. 0 Foreclosed Projects .. 0 Terminated Projects .. 0 Progress Reports .. 0 A Status Of Proposals **Submitted** Status Of Sanctioned Status Of Sanctioned<br>Project Monitoring **Test Call for Proposal....... They Last Date of Submission : 22 Dec 2012 Call for Proposals under BIPP....... Last Date of Submission : 30 Nov 2012 Special Call for Proposals on Priority A....... Last Date of Submission : 15 Sep 2012 Call for Proposals under BIPP-23rd Batch....... Last Date of Submission : 01 Aug 2012 Special Call for Affordable Health Care ....... Last Date of Submission : 30 Jun 2012 Call for Proposals under BIPP....... Last Date of Submission : 31 Mar 2012 More..** Note:- History Of Proposals Submitted Earlier (If Any) Will Be Uploaded Shortly. **Click here to submit new proposal under Active Call for Proposal**

Use Only Mozila Firefox Copyright © 2012 BIRAC. All Rights Reserved.

 $\sim 10^7$ 

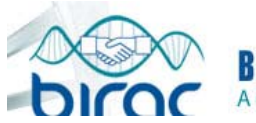

# **Biotechnology Industry Research Assistance Council**<br>DIFOC A Government of India Enterprise

**Proposals** | **Site Visit** | **Reports & Orders** | **PMC** | **Help**

#### **VIEW/EDIT PROPOSALS**

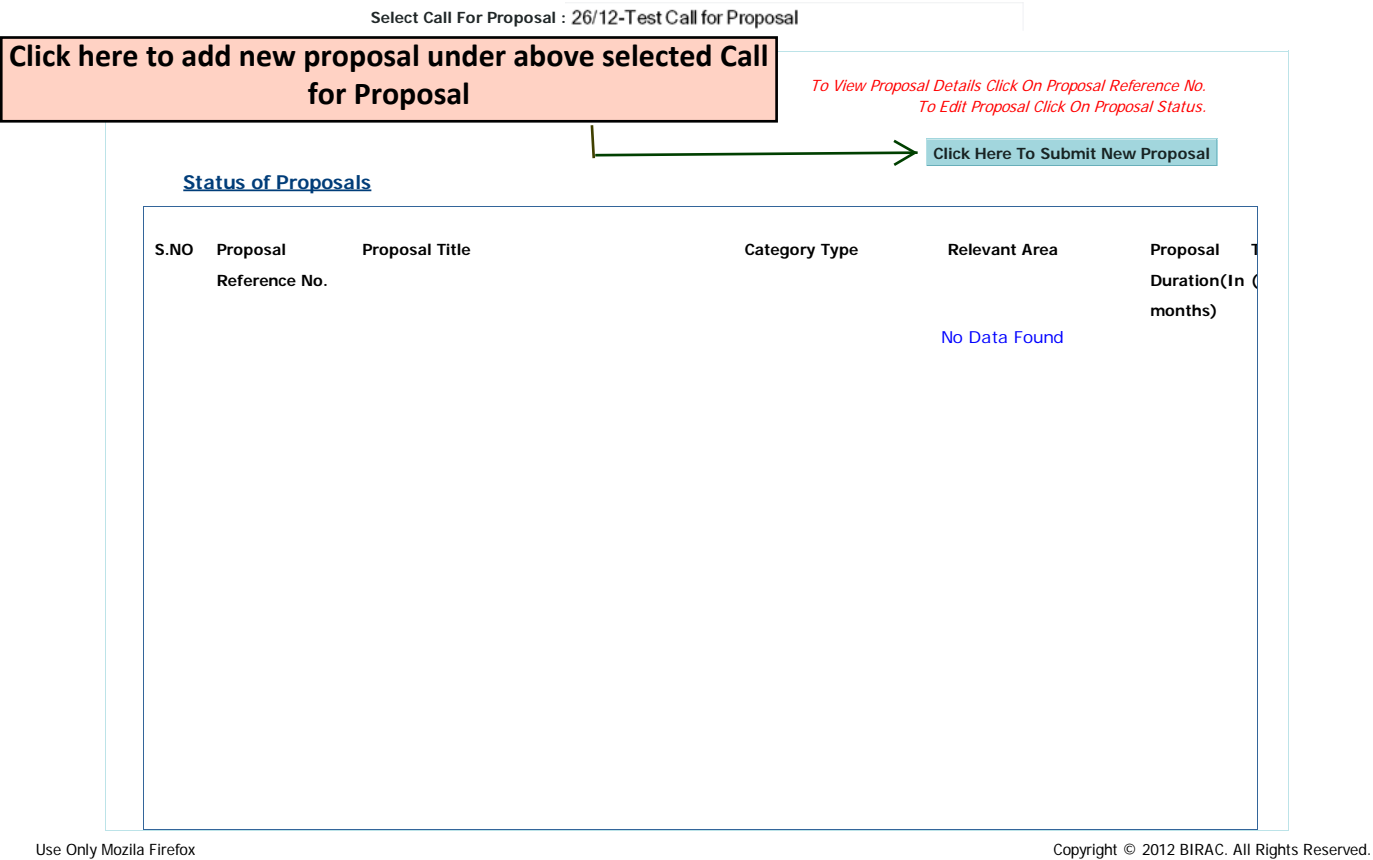

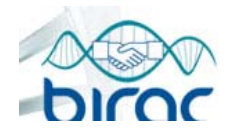

### **Biotechnology Industry Research Assistance Council**

A Government of India Enterprise

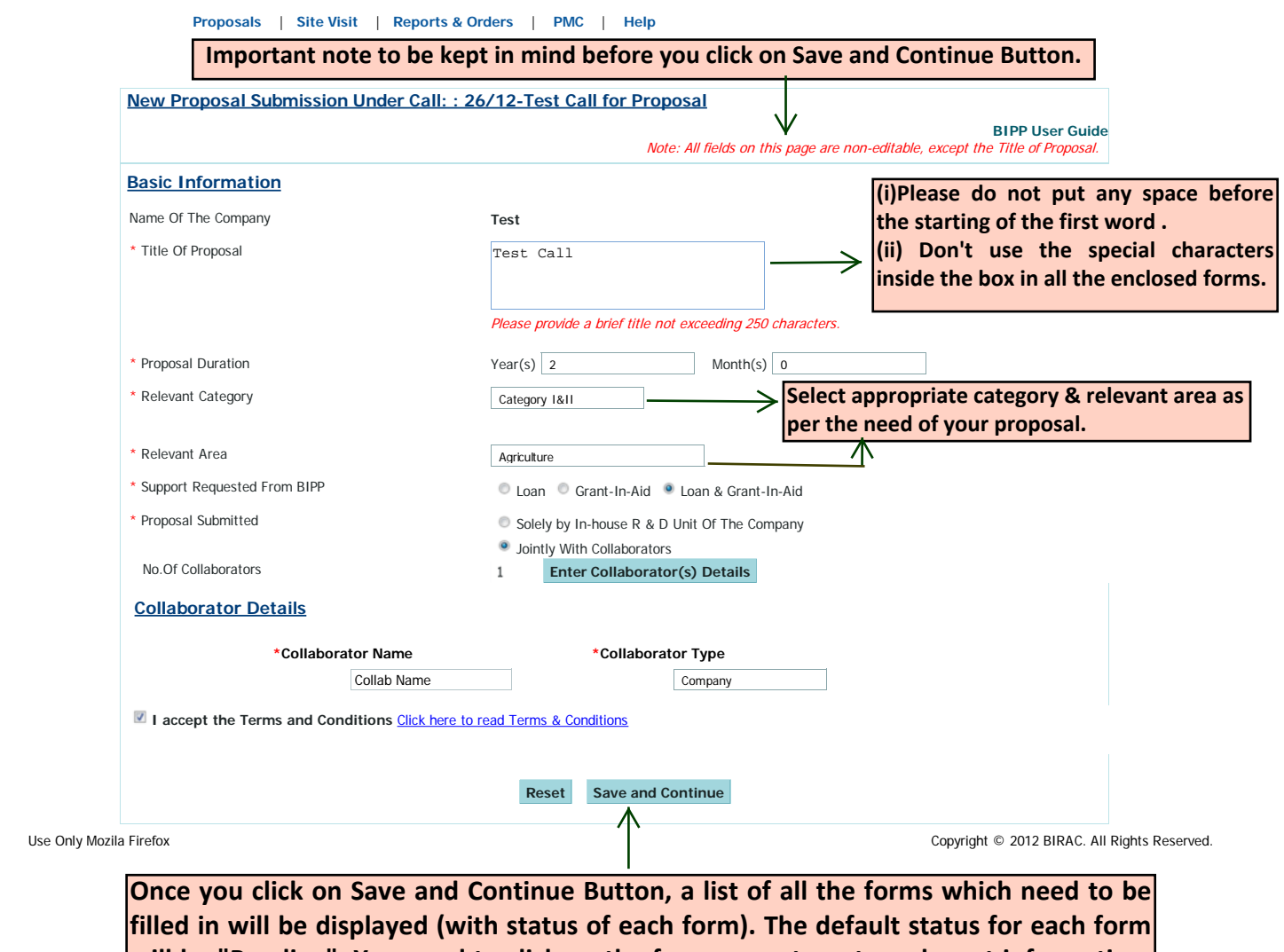

**will be "Pending". You need to click on the form name to enter relevant information. The status turns into "draft" on clicking "save as draft" and into "done" once you save the form. Any form can be edited till you click the final submit button.** 

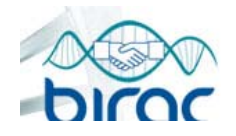

**Proposals** | **Site Visit** | **Reports & Orders** | **PMC** | **Help**

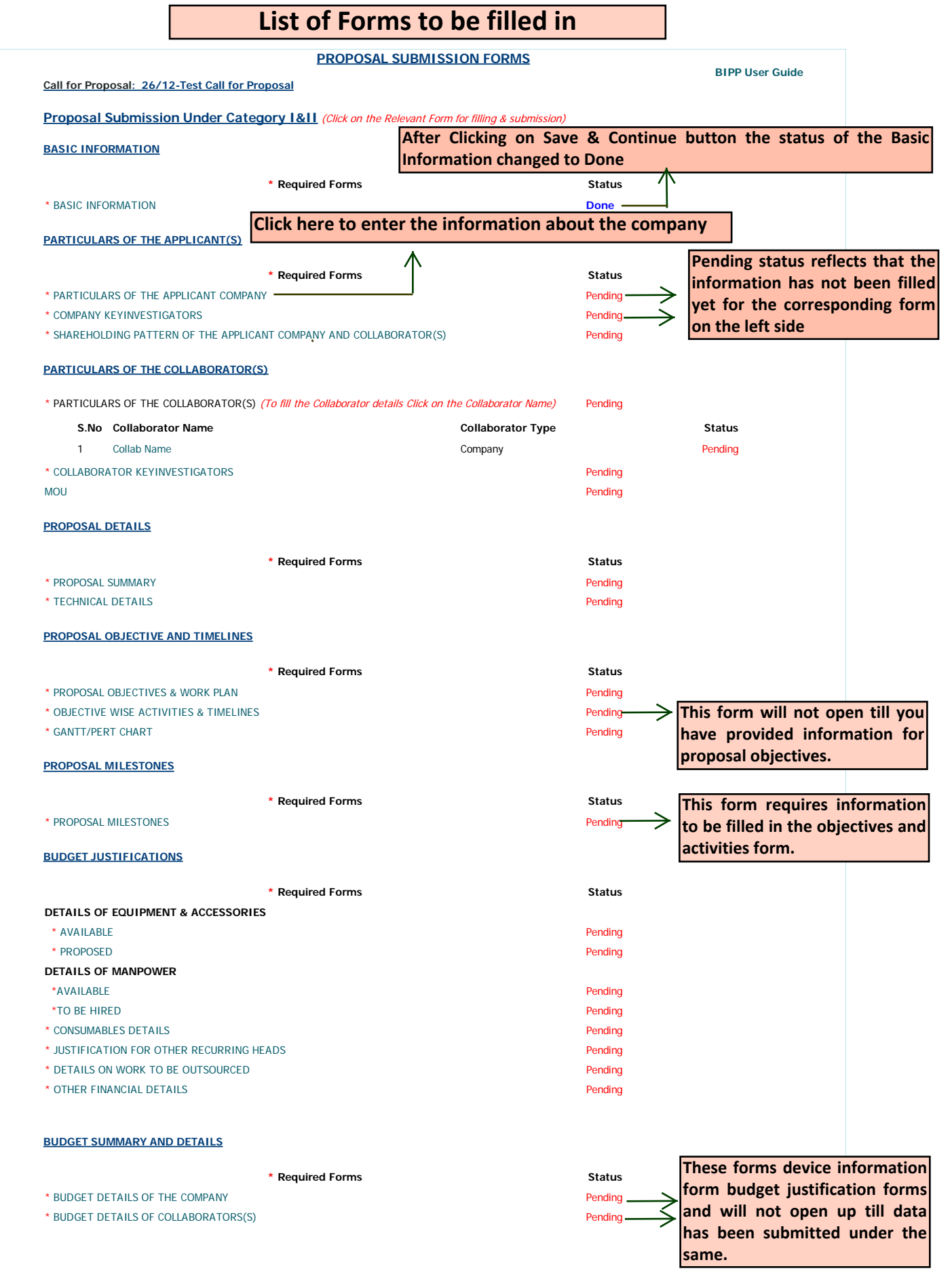

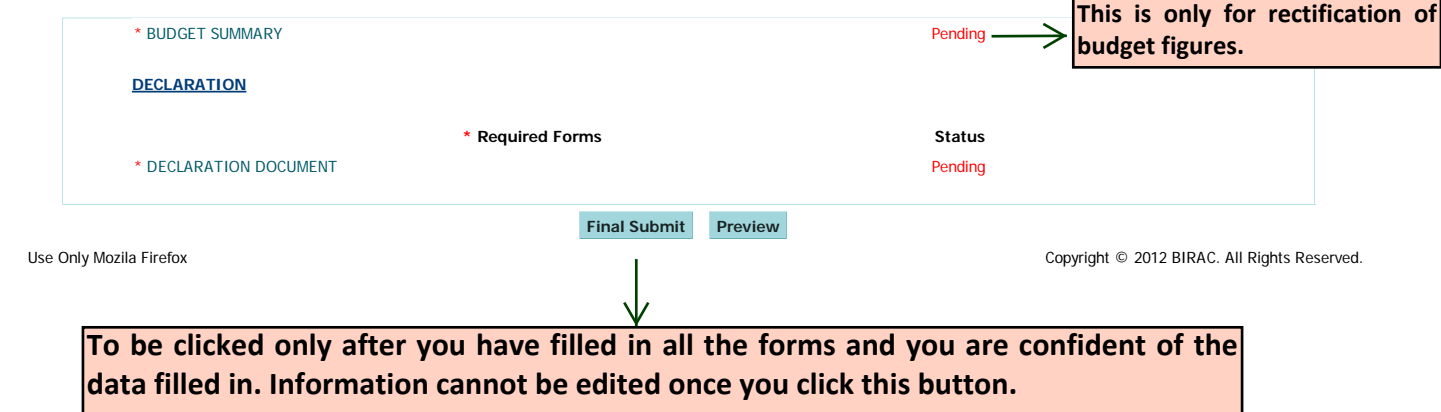

 $2$  of 2

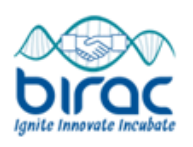

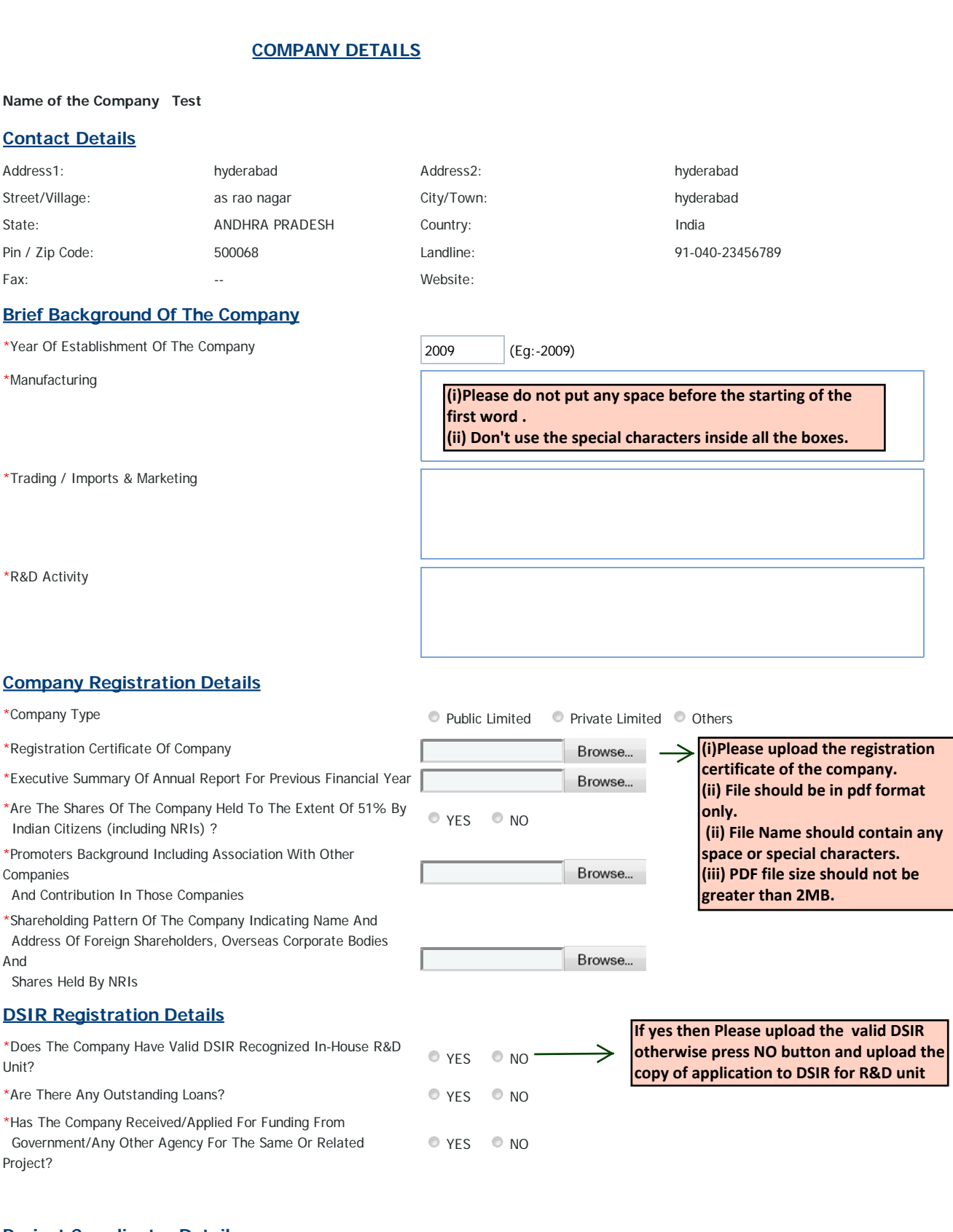

#### **Project Coordinator Details**

\*Title

Select \*First Name Last Name Last Name

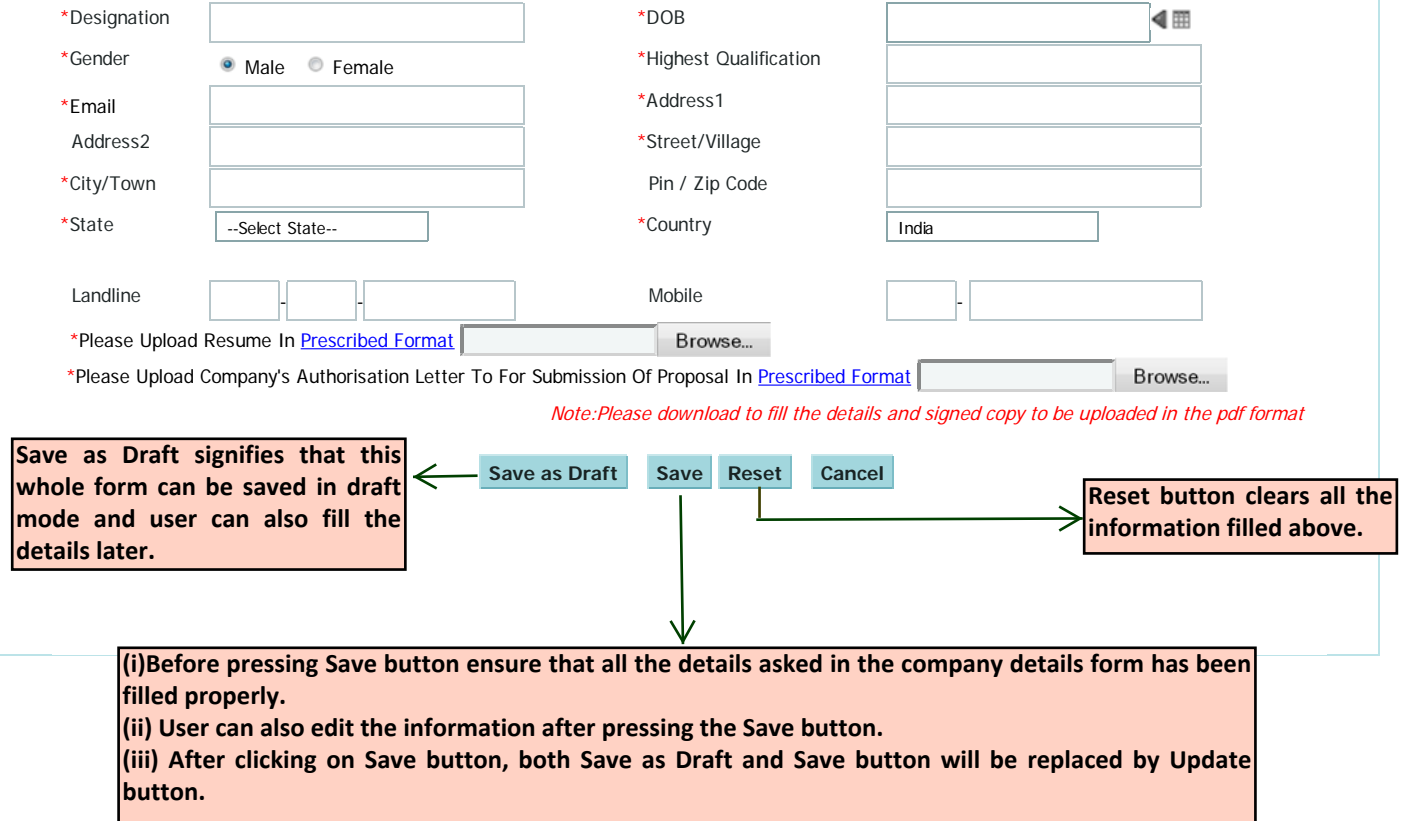

 $2$  of 2

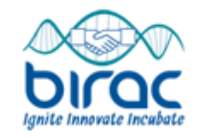

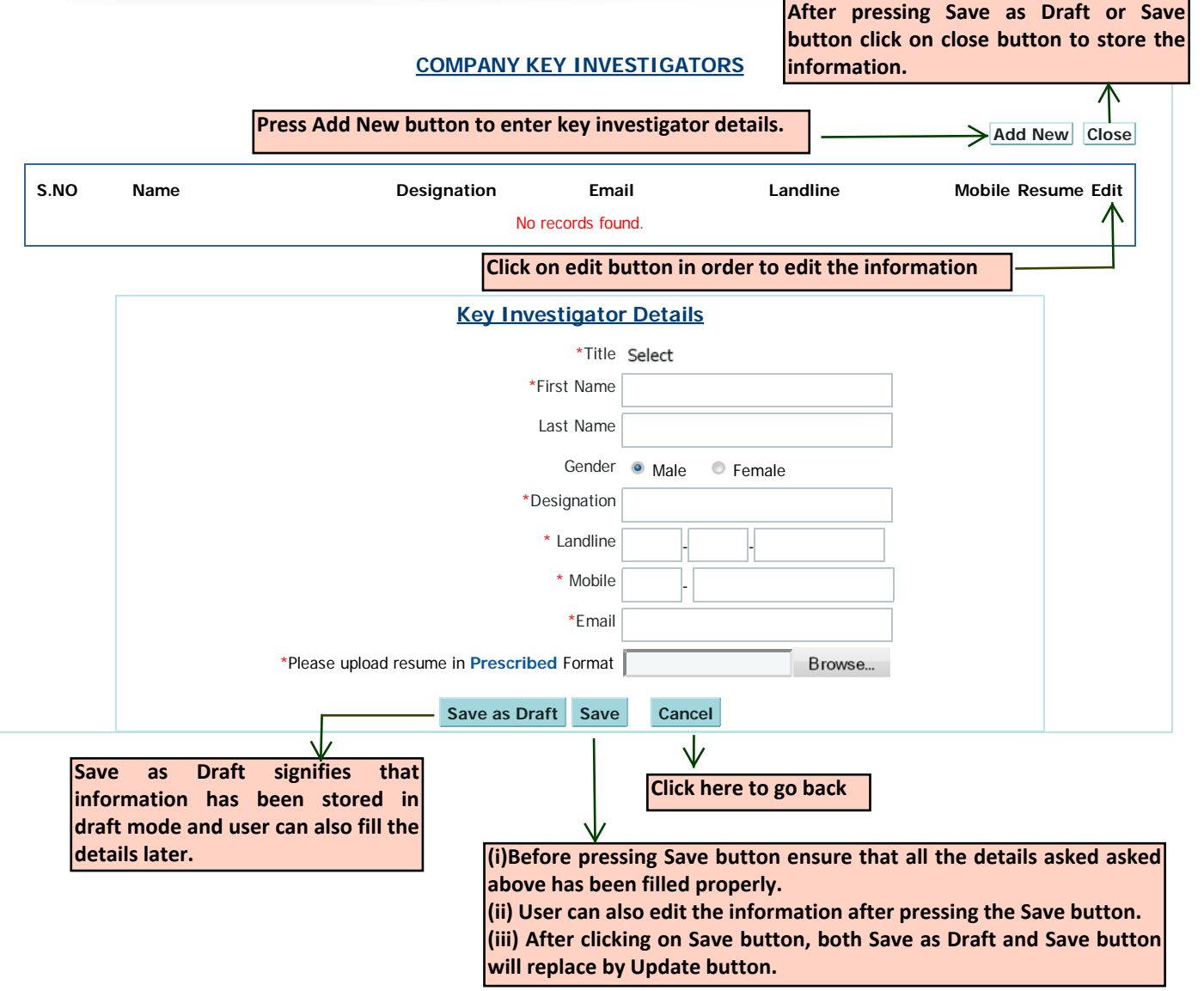

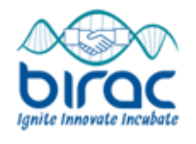

### **SHAREHOLDING PATTERN OF THE APPLICANT COMPANY**

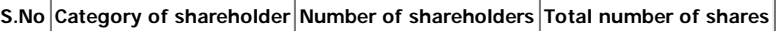

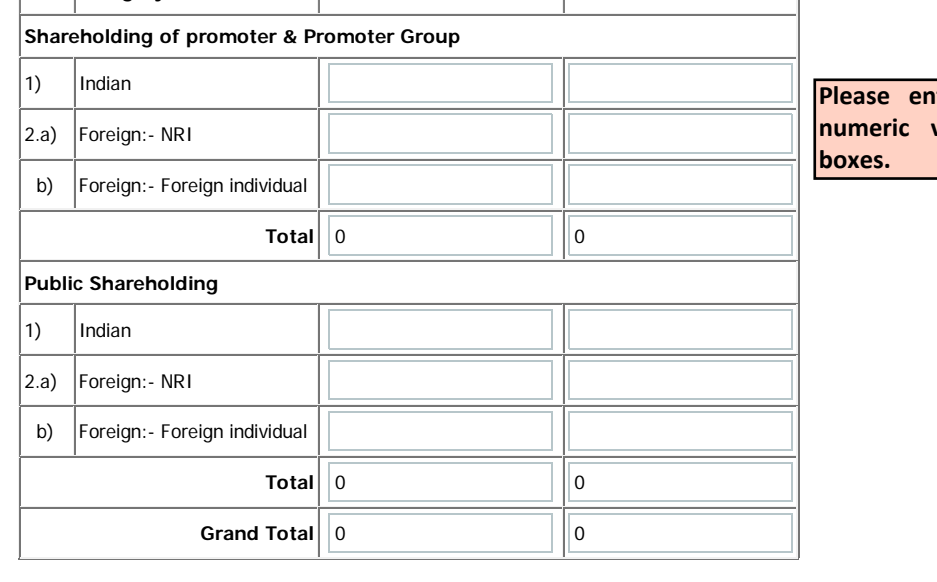

**Please the values in all** 

#### **SHAREHOLDING PATTERN OF THE COLLABORATOR(S)**

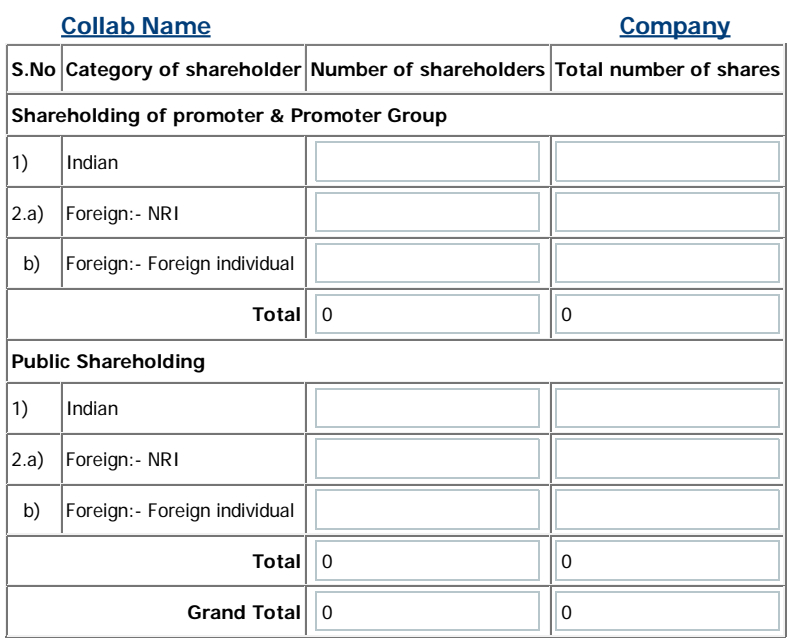

**Save as Draft Save Reset Cancel**

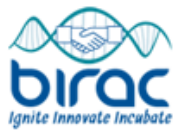

### **COLLABORATOR COMPANY DETAILS**

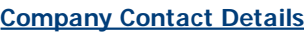

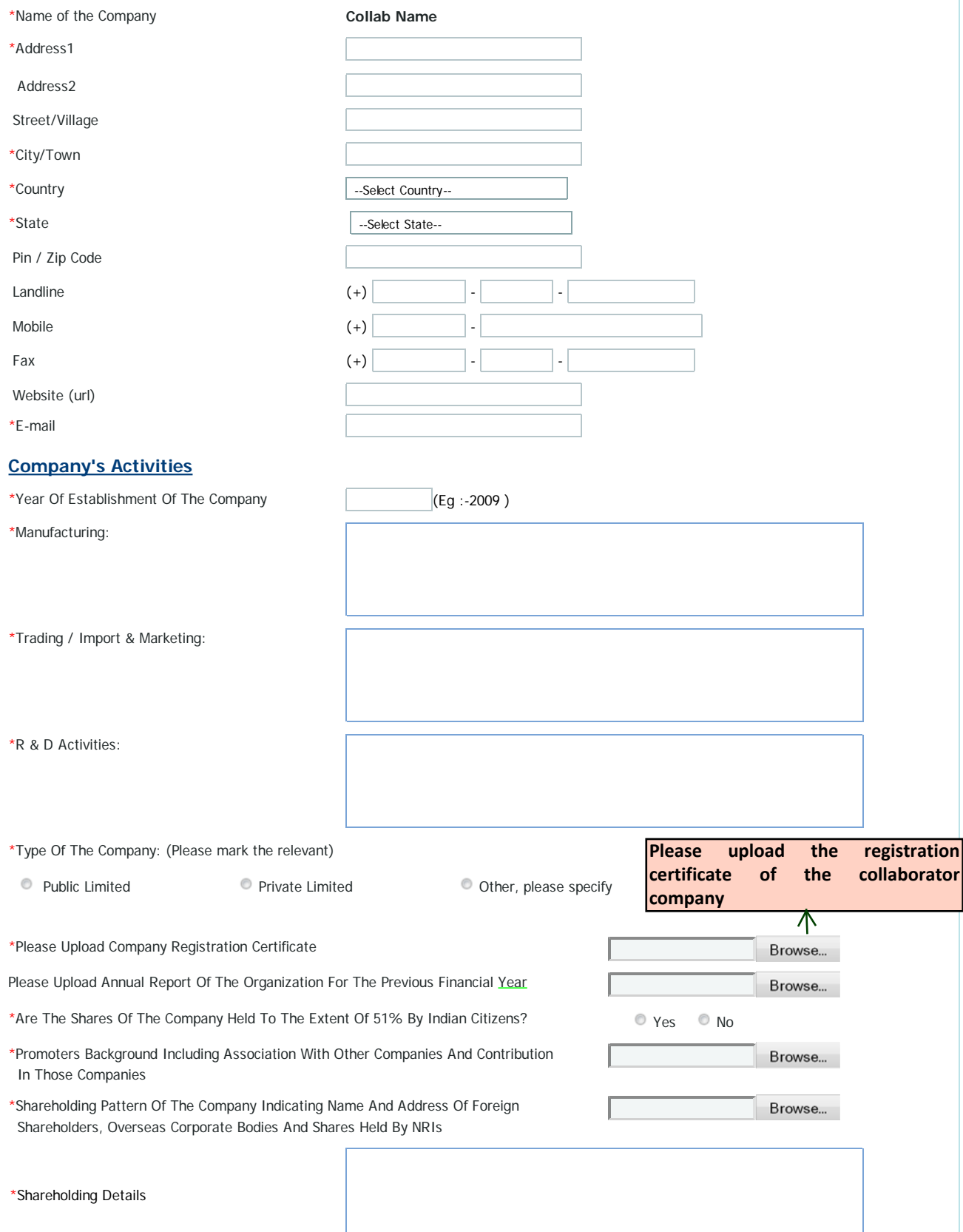

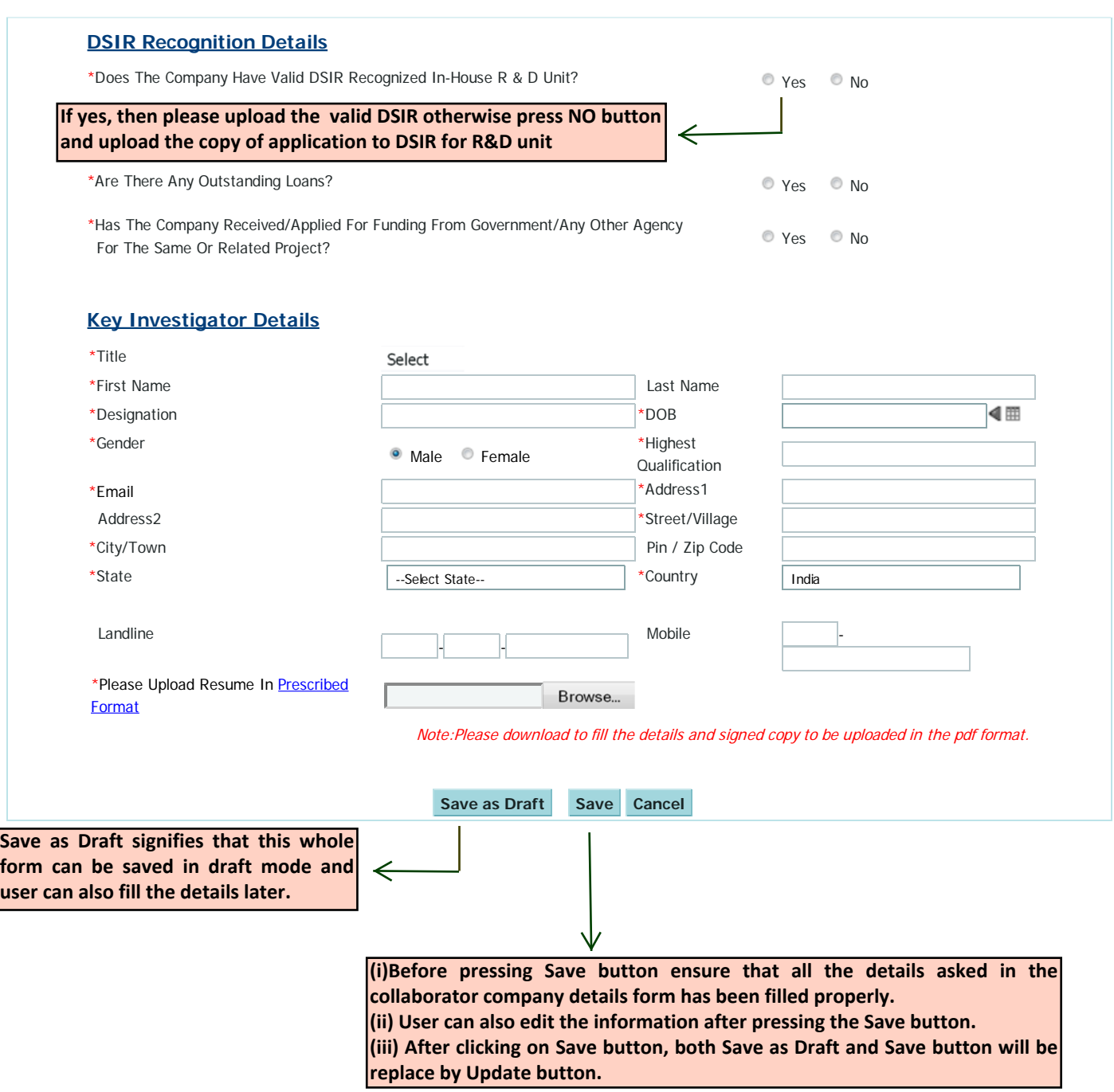

 $2$  of 2

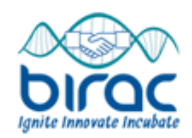

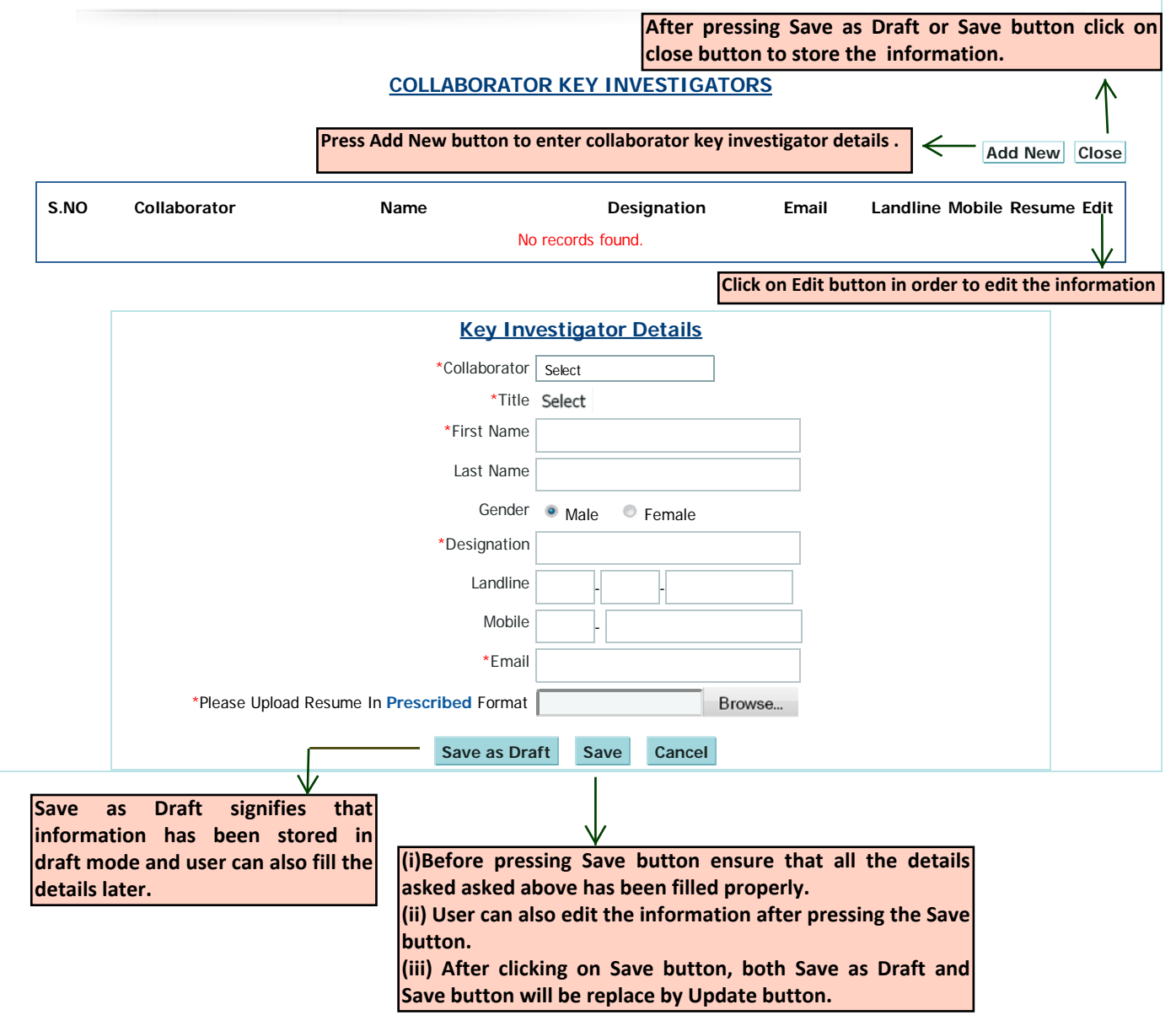

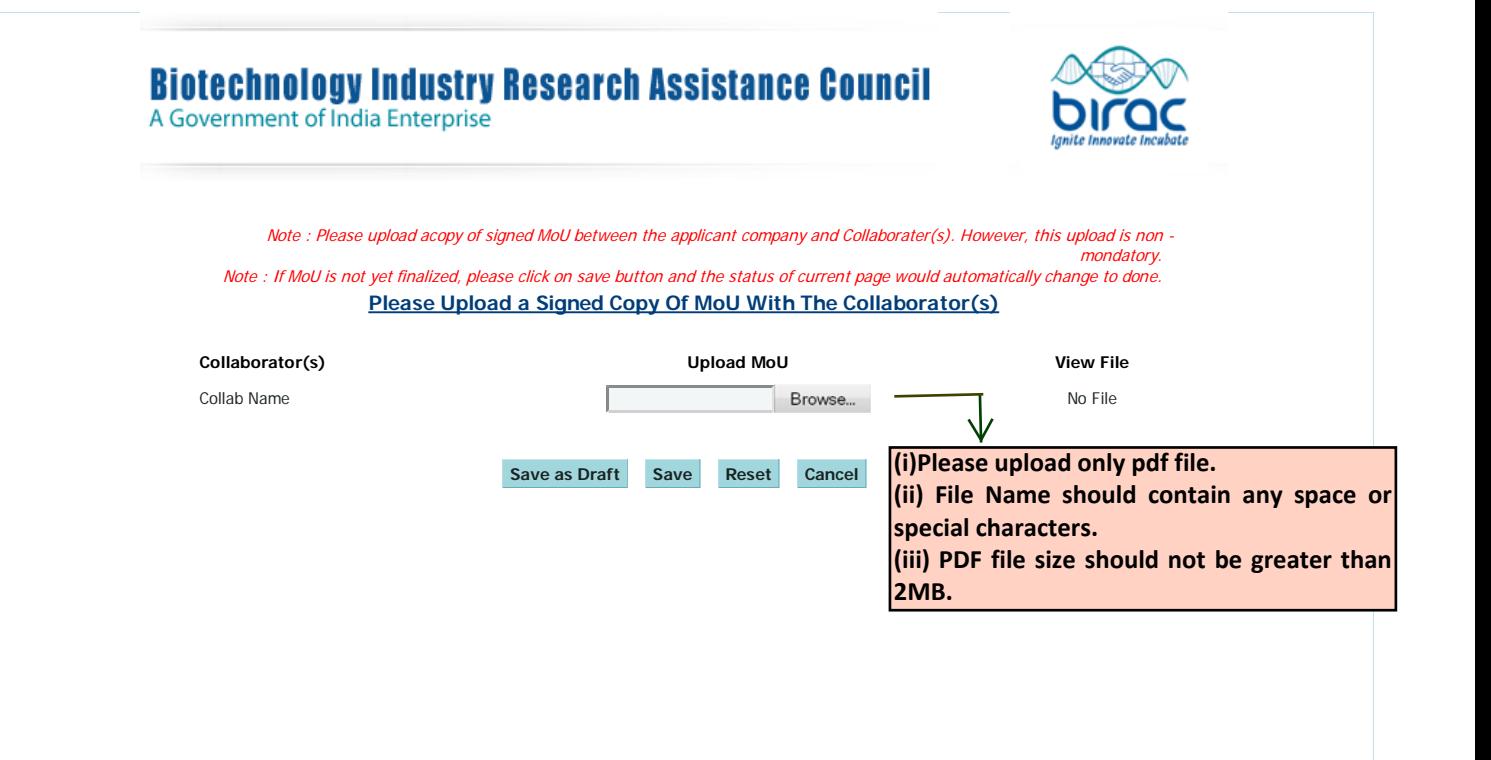

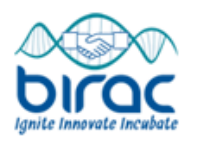

**PROPOSAL SUMMARY**

#### **1. Essence Of The Study Highlighting The Following**

\*1.1. Novelty

\*1.2. Inventive Step

\*1.3. Scope Of Industrial Application

\*1.4. National Importance/ Social Relevance

\*1.5. Market Potential

\*1.6. Risk Factors

#### **2. What Does The Present Proposal Aim At?**

Discovery Linked Innovation Establishing Proof-Of-Concept Validation Of Existing R & D Hypothesis \*Please Provide The Reasons **Please fill up the form with appropriate information.**<br> **PRODOSAL SUMMARY**<br>
1. Extended by<br>
1.1. North Study Highlighting The Following<br>
1.1. North Study<br>
1.1. North Propriate Pointes start because a<br>
1.1. North Propriate

#### **3. Is This Proposal Based On IP Owned By The Company/Collaborator/Licensed From Abroad?**

O YES ONO

\*1

### **4. Anticipated Outcome/Deliverables**

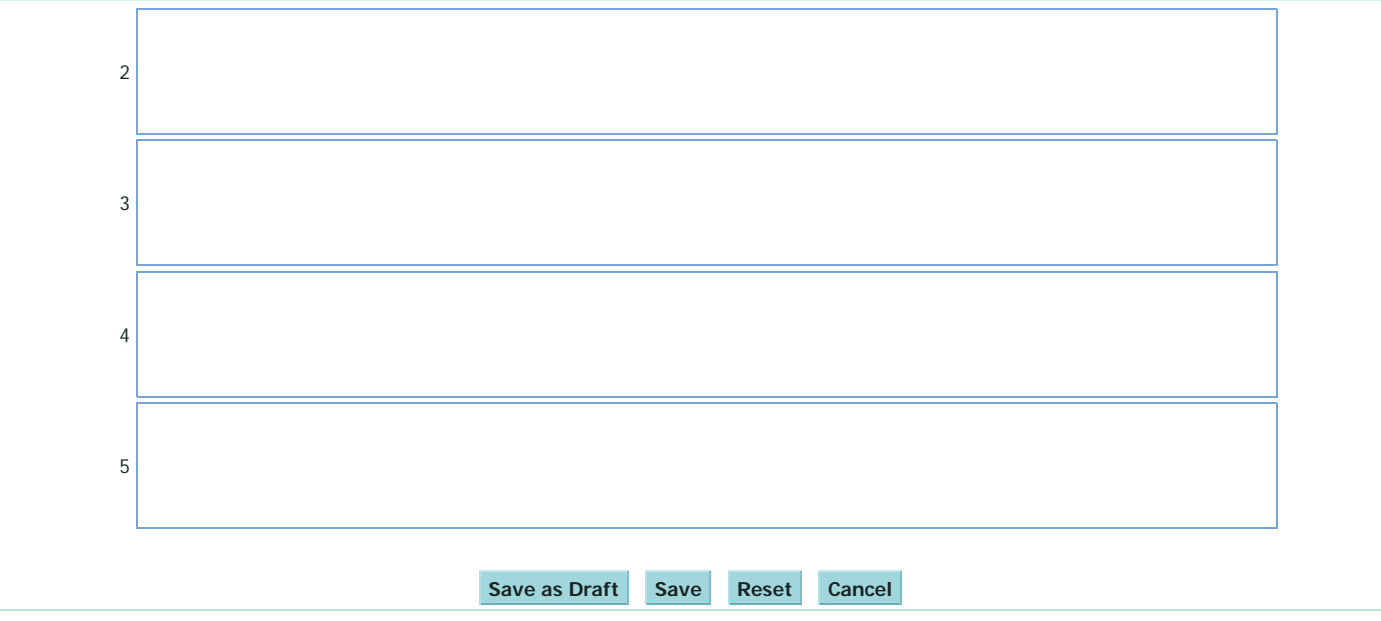

 $\frac{2}{2}$ 

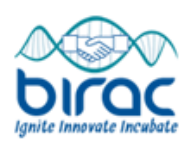

### **TECHNICAL DETAILS**

\* Note: Please select and remove unused rows.

\* Note: All fields are mandatory and should not exceed 200 words.

1.Significance Of The Proposal

2.Rationale Of The Study Supported By Cited Literature

2.1.Relevant Reference

2.2.Relevant Reference

2.3.Relevant Reference

3.Current Status Of Research And Development In The Subject Area (Both International And National Status). Also provide details of the background data generated by the company for the proposed/related work. Relevant graphs/pictures/data may also be uploaded. **1 Significance Of The Fragonal All Constrained By Clied Liferature**<br>
1 Asse All Gel<br>
2 District of The Study Supported By Clied Liferature<br>
2 District of The Study Supported By Clied Liferature<br>
2 District Reference<br>
2 Di

#### **4.IP STATUS**

 $2 \times 3$ 

4.1 Details of Background IP generated so far and possibility of generating new IP through this project

4.2 Countries/jurisdictions where the applicant intends to practice/market the proposed technology

4.3 List Of Patents That Appear To Cover Any Part Of The Technology Of Interest Or Similar (And Possibly Overlapping) Technologies And Thereby Restrict The Freedom-To-Operate In The Envisaged Area.

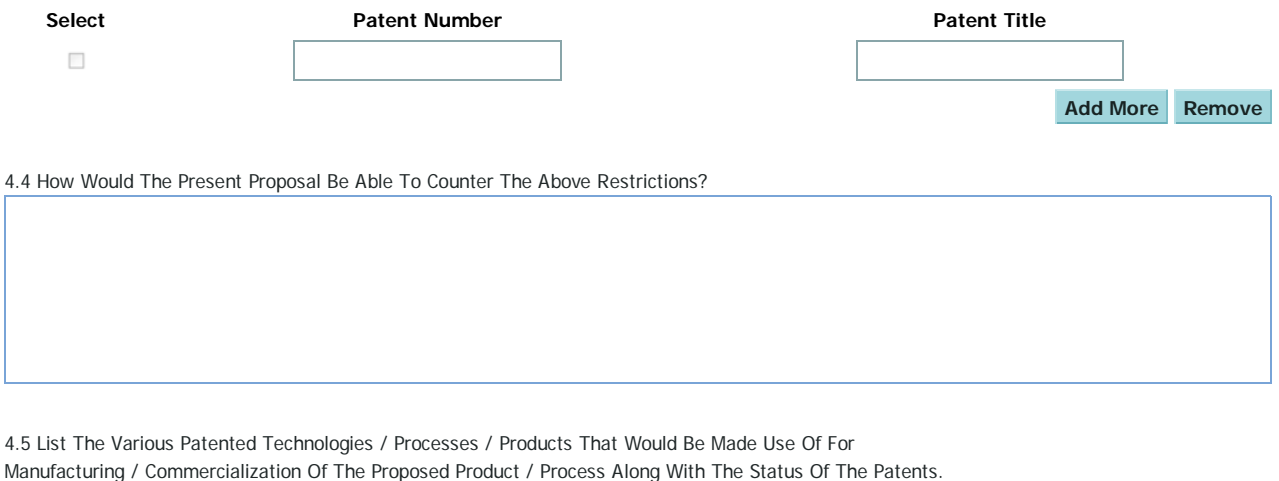

Whether Permission / License For Use If Such A Patent Owned / Being Sought For By The Company?

5.In Case The Technology Is Licenced From Abroad, Status Of Independent Validation In The Country Is To Be Provided Clearly

**Save as Draft Save Reset Cancel**

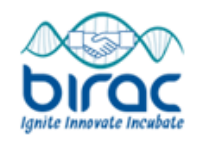

**the respective rows.** 

### **PROPOSAL OBJECTIVES & WORK PLAN** Note: Please select and remove unused rows. **Methodology/Experimental Design Select Objective Alternate Strategies Detailed Work Plan** E **The next form will ask you to provide activities**   $\overline{\mathbb{C}}$ **for each objective mentioned here**

BIRAC - PROPOSAL OBJECTIVES & WORK PLAN http://localhost/birac/addobjective.php?calid=28&pid=1914&action=new

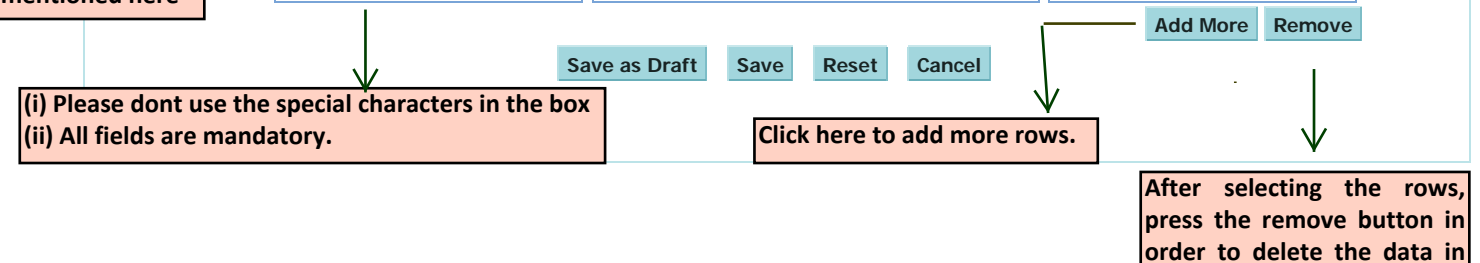

### **Biotechnology Industry Research Assistance Council**

A Government of India Enterprise

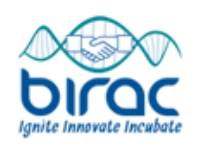

#### **OBJECTIVE WISE ACTIVITIES & TIMELINES**

Note: The Proposed Financial Input Required Should Take Into Consideration The Contribution By The Company And Collaborator(s),If Applicable.

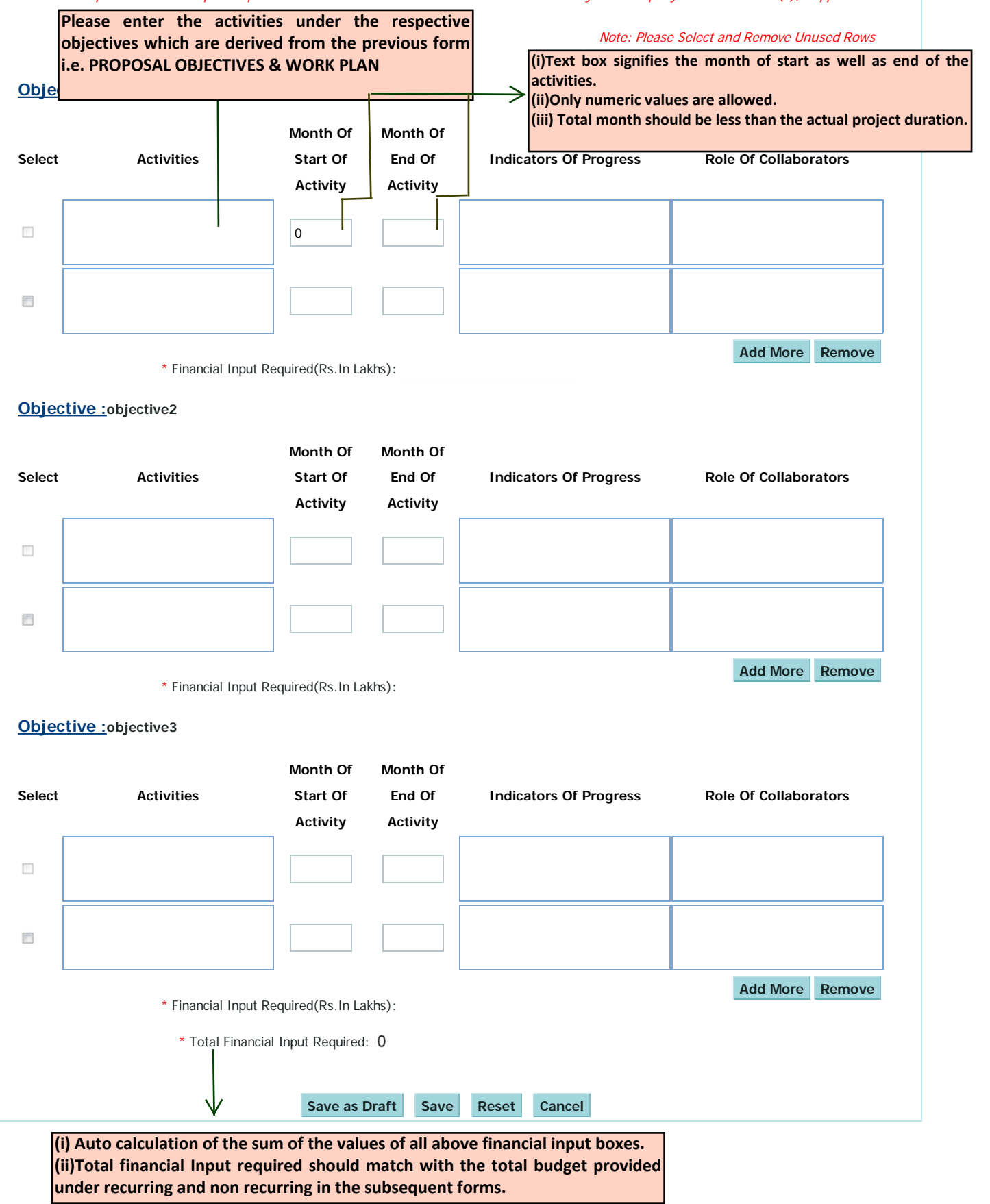

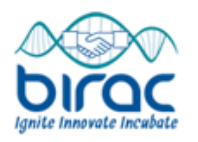

### **GANTT/PERT Chart**

**GANTT/PERT Chart Depicting The Milestones With Timelines To Achieve The Proposed Objectives**

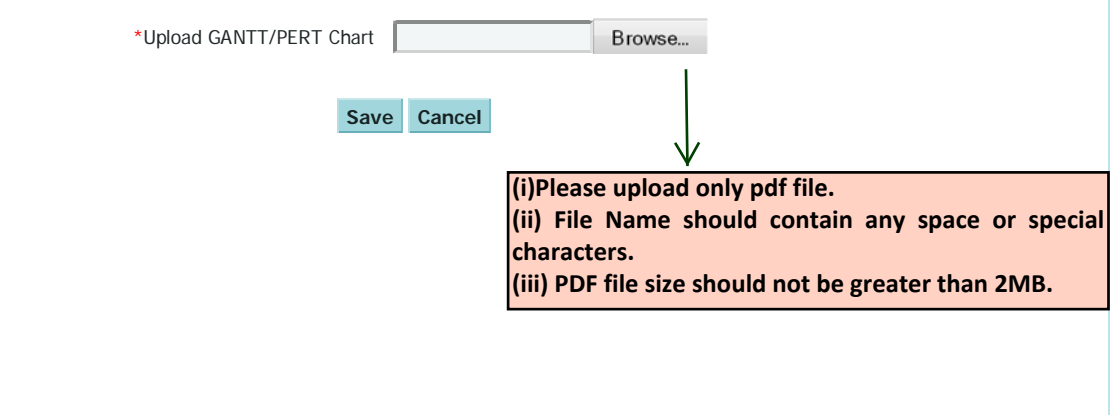

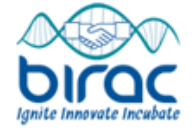

#### **Proposal MileStones**

Note:- Please Select Atleast 3 Activities As Monitorable Milestones For Release Of Installments.

BIRAC - PROPOSAL MILESTONES http://localhost/birac/proposal\_milestone.php?calid=28&pid=1914&ac...

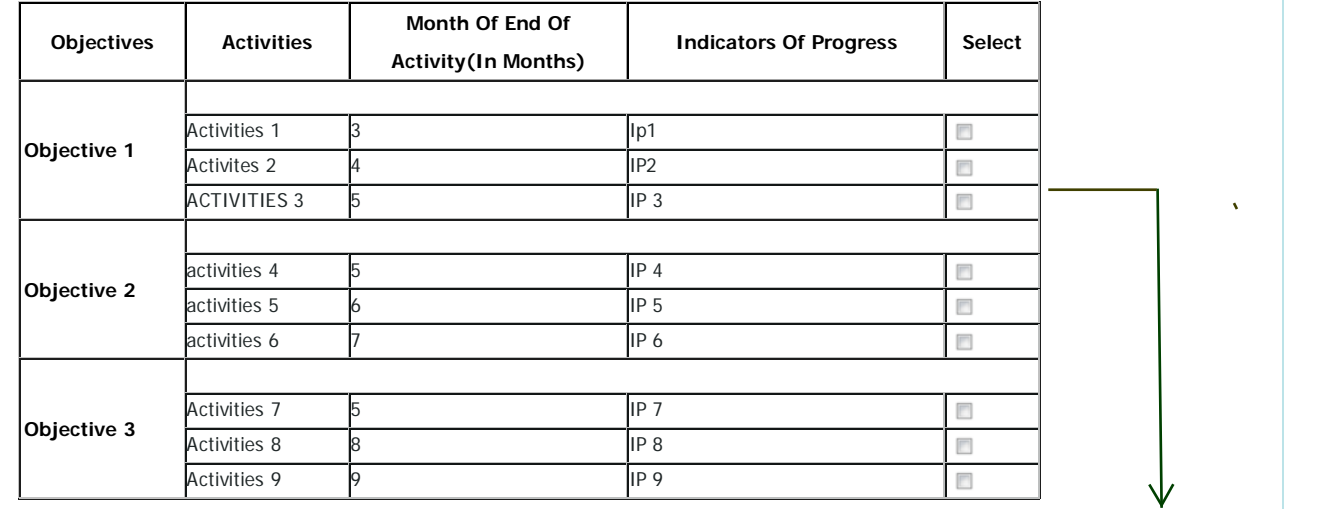

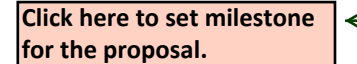

**Select/Update MileStones**

**Select atleast three activities in order to finalize the milestones for release of installments.** 

**S.No Milestones**

**Month Of End Of**

#### **Activity(In Months) Description**

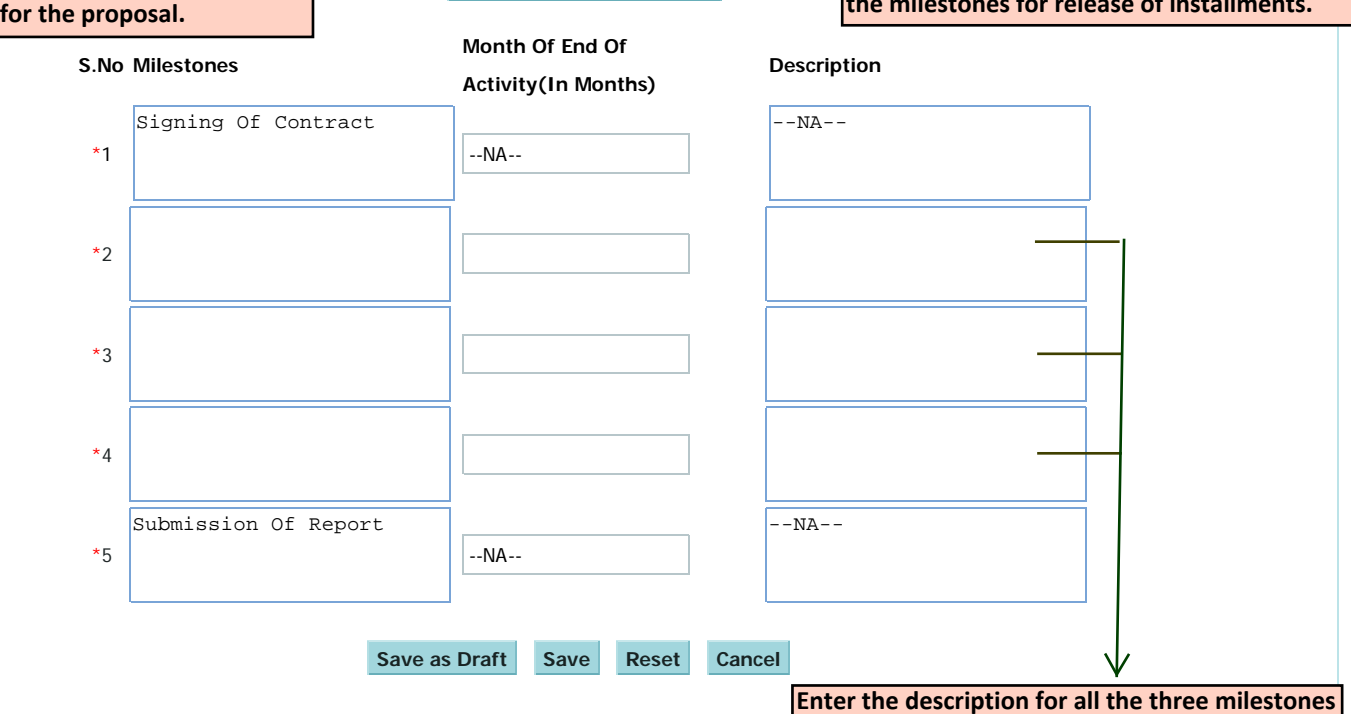

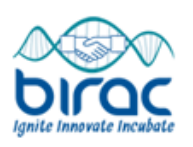

#### **AVAILABLE EQUIPMENTS DETAILS**

NOTE: Please select and remove unused rows.

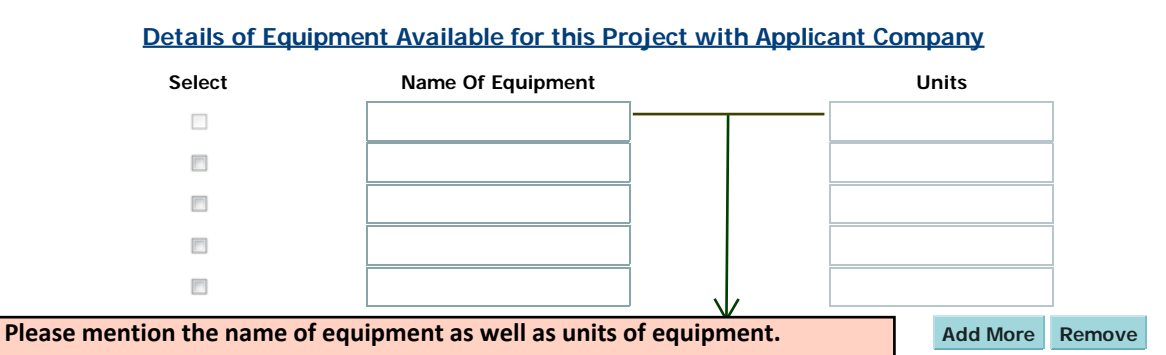

### **Details of Equipment Available for this Project with Collaborator**

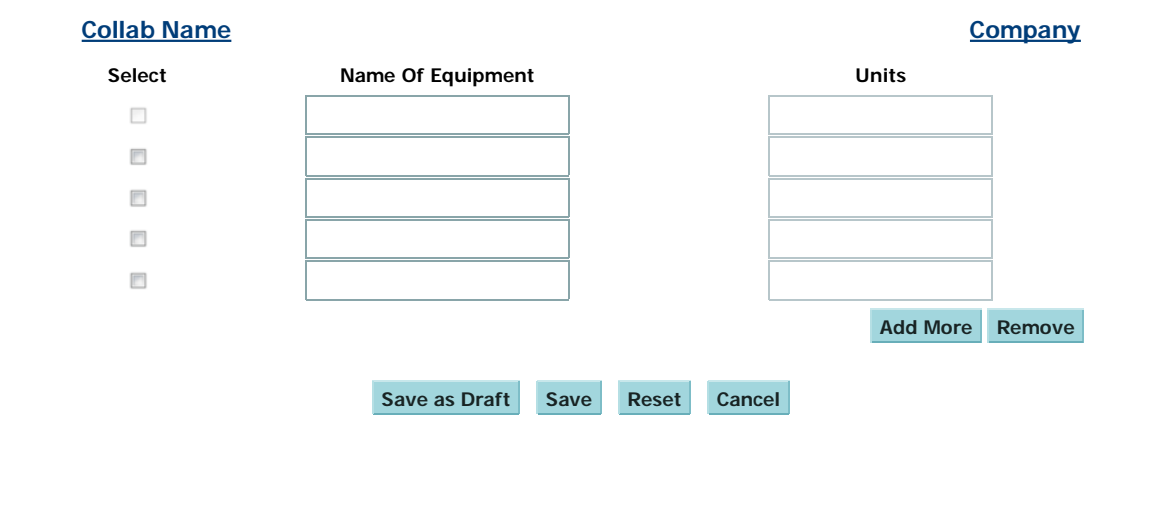

**Biotechnology Industry Research Assistance Council** 

A Government of India Enterprise

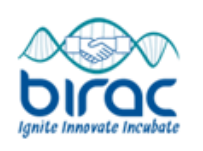

#### **PROPOSED EQUIPMENTS & ACCESSORIES DETAILS**

NOTE: Please select and remove unused rows.

#### **Details Of Equipment Proposed To Be Acquired Through Company's Contribution Specific Requirement Select Infrastructure/Equipment Capacity Quantity Total Estimated Value(Rs.In Lakhs) In The Project Please enter total value and no per**   $\overline{\phantom{a}}$ **unit value for the equipment.** $\overline{\mathbb{H}}$ **Auto calculation of the total cost of proposed equipment Total \*** 0.00 **acquired through company's contribution. Add More Remove Fill the cost of accessories to Accessories To Be Acquired ( Rs in Lakhs) : be acquired through company's contribution. Details Of Equipment Proposed To Be Acquired Through Collaborator(s) Company's Contribution Total Name Of The Collaborator Estimated Specific Requirement In The Select Equipment Capacity Quantity For Whom The Equipment Is Project With Justification Value(Rs. In Requested Lakhs)**  $\Box$ Select Collaborator  $\begin{array}{c} \hline \end{array}$ Select Collaborator **Total \*** 0.00 **Add More Remove Fill the cost of accessories Collaborator Name Accessories To Be Acquired ( Rs in Lakhs) to be acquired through**  Collab name **collaborator company's contribution. Details Of Equipment Proposed To Be Acquired Through BIPP's Contribution For Applicant Company Specific Requirement Select Infrastructure/Equipment Capacity Quantity Total Estimated Value(Rs.In Lakhs) In The Project**  $\Box$  $\overline{\Box}$ **Total \*** 0.00 **Add More Remove Fill the cost of accessories Accessories To Be Acquired ( Rs in Lakhs): to be acquired through BIPP's contribution for applicant company. Details Of Equipment Proposed To Be Acquired Through BIPP's Contribution For Collaborator(s)**

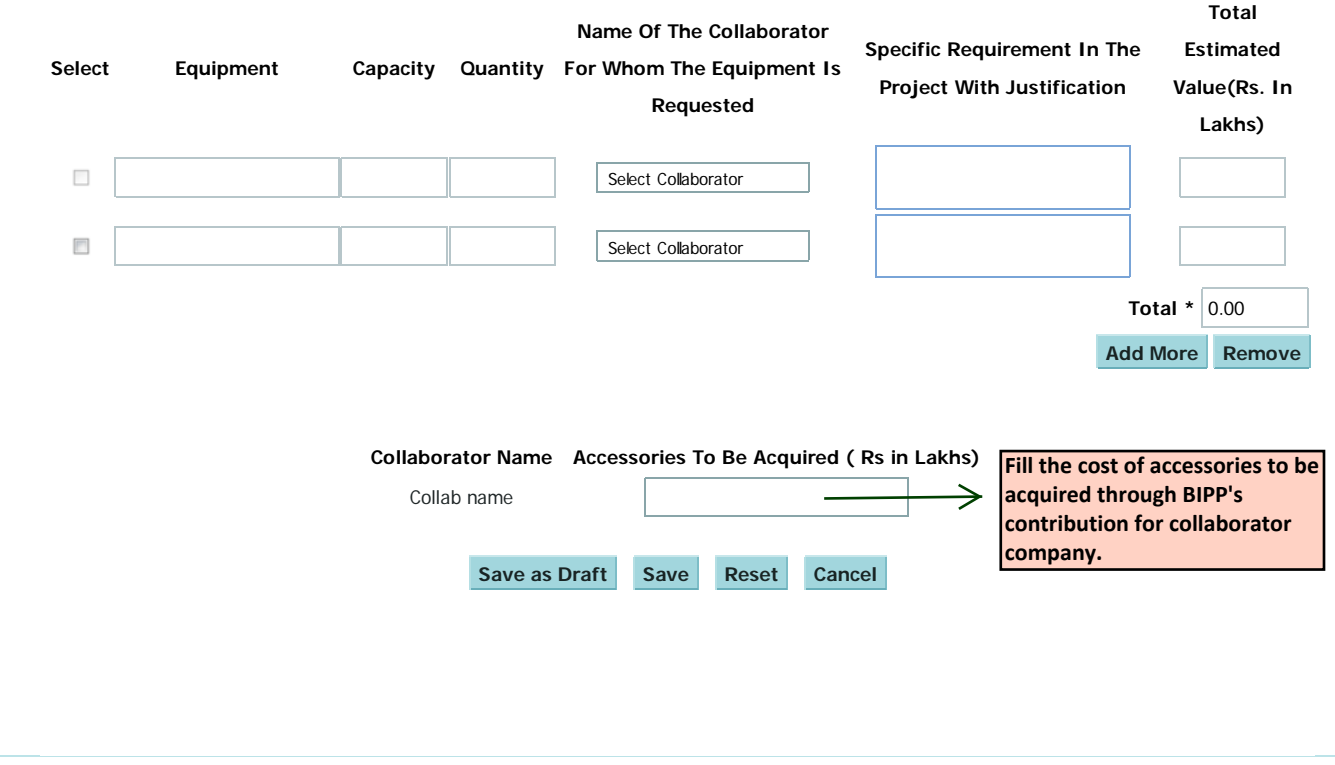

### **Biotechnology Industry Research Assistance Council**

A Government of India Enterprise

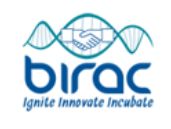

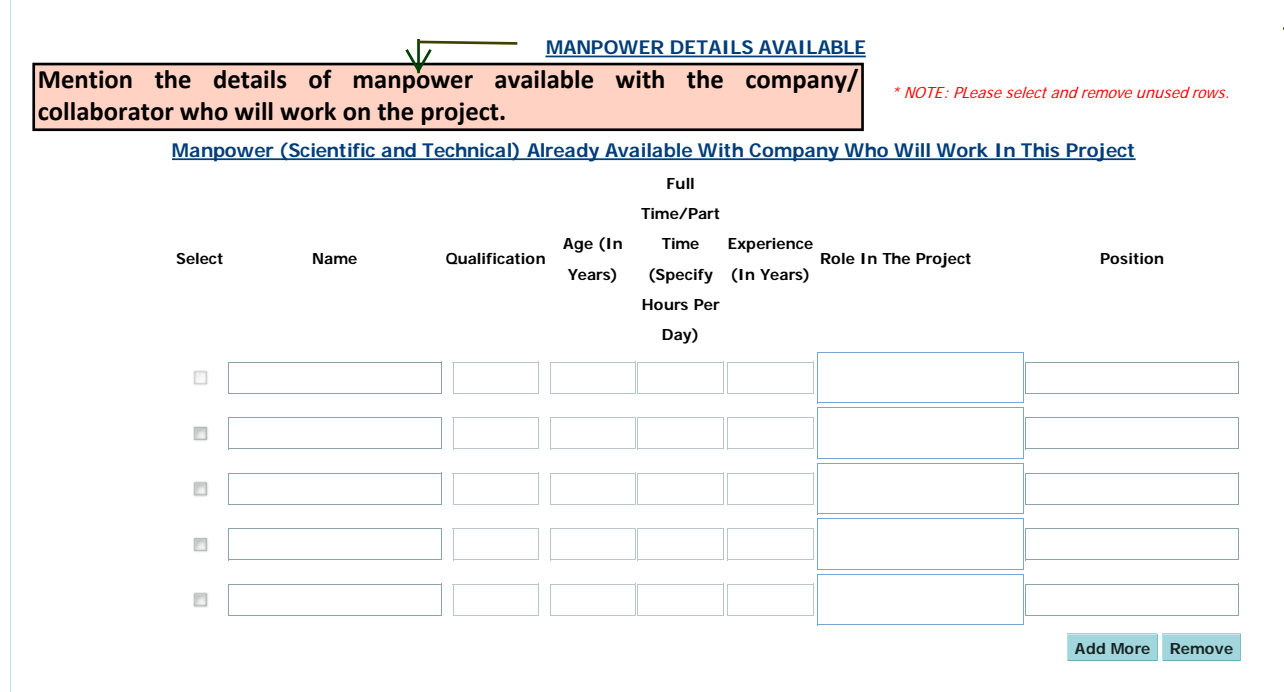

**Manpower (Scientific and Technical) Already Available With Collaborator(s) Who Will Work In This Project**

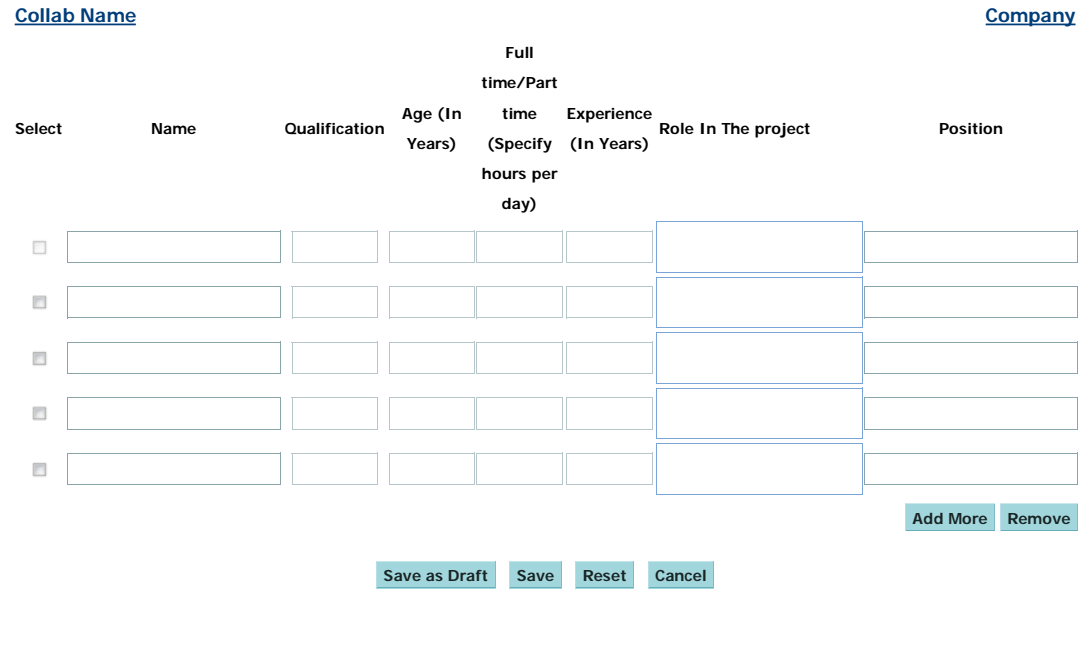

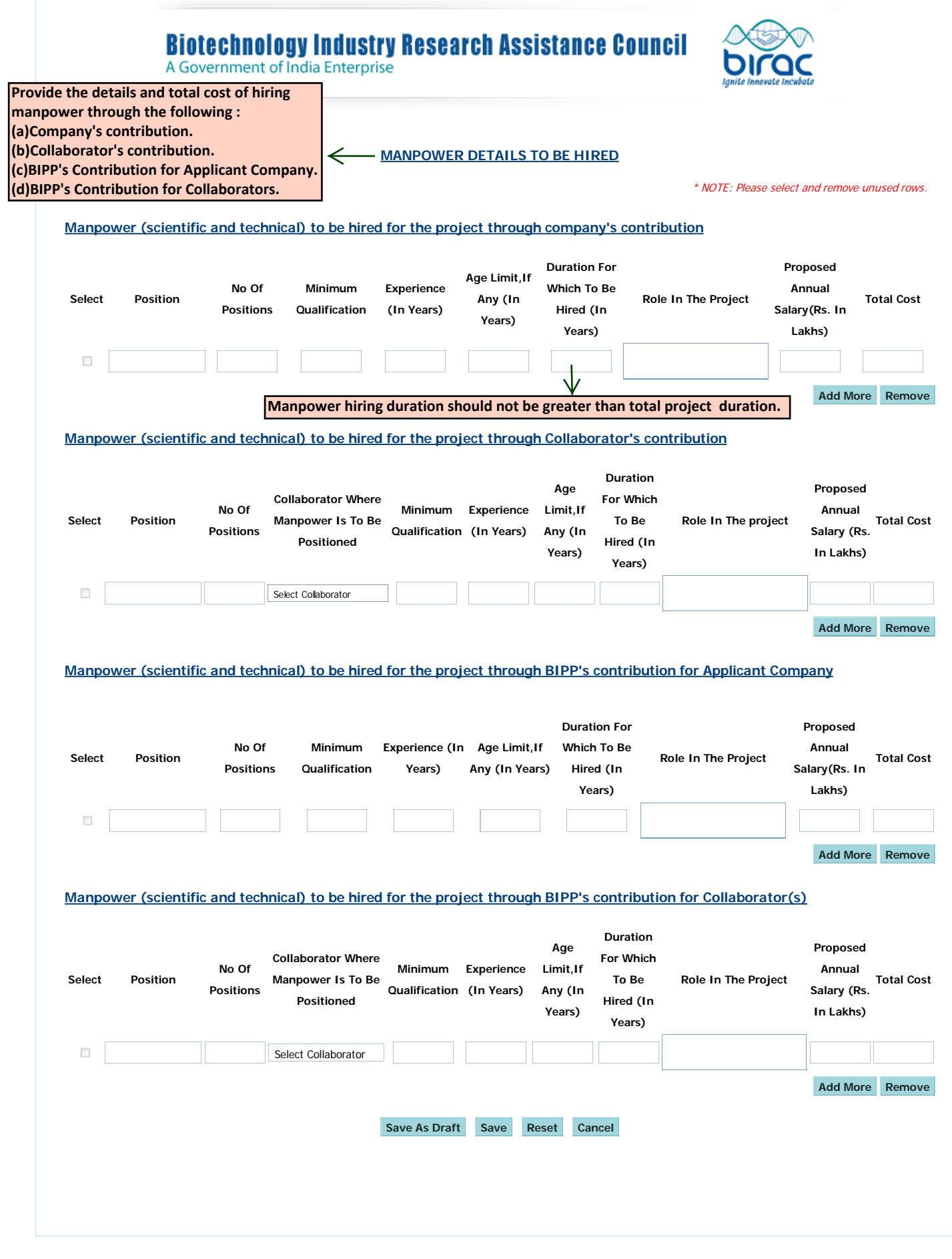

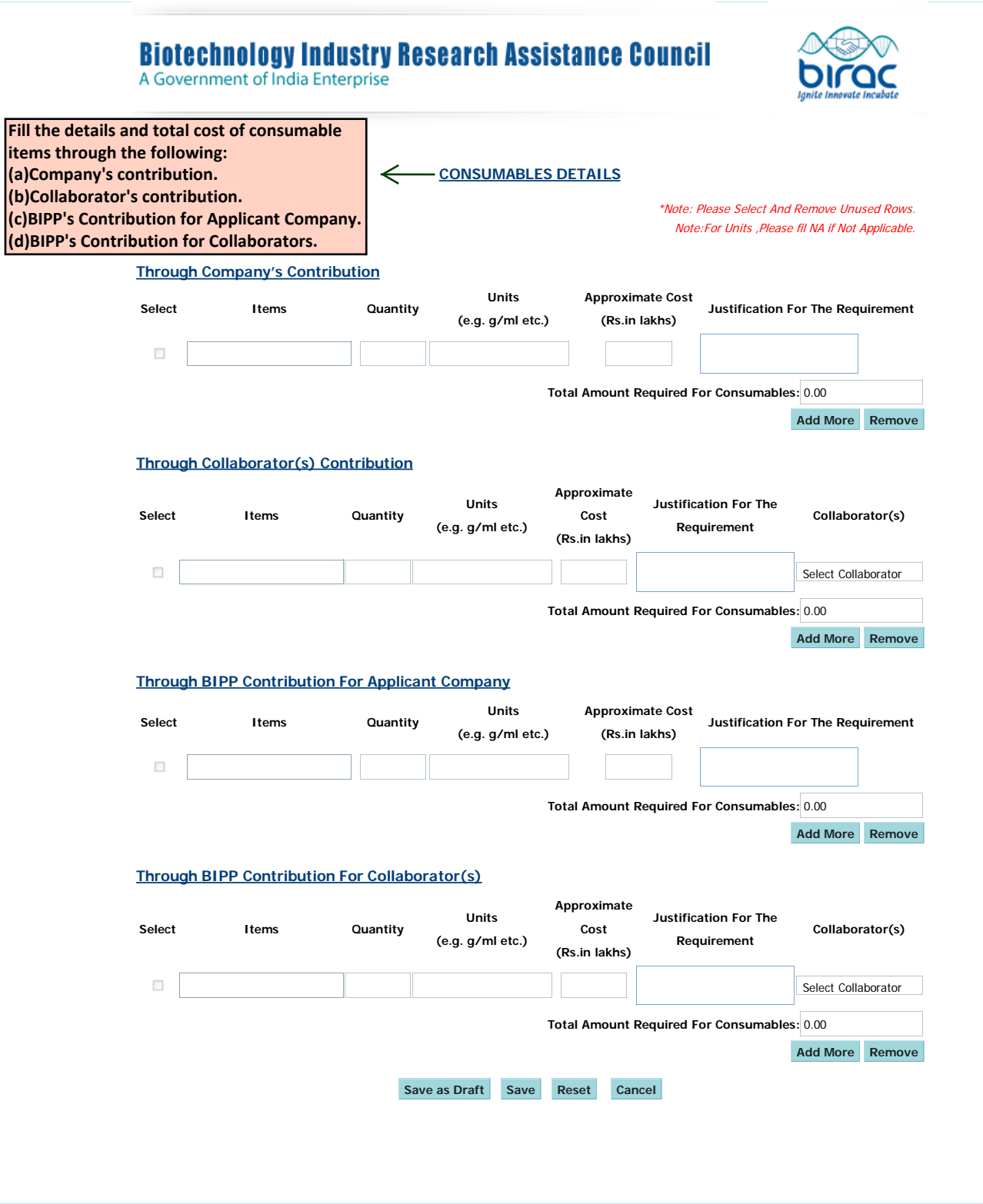

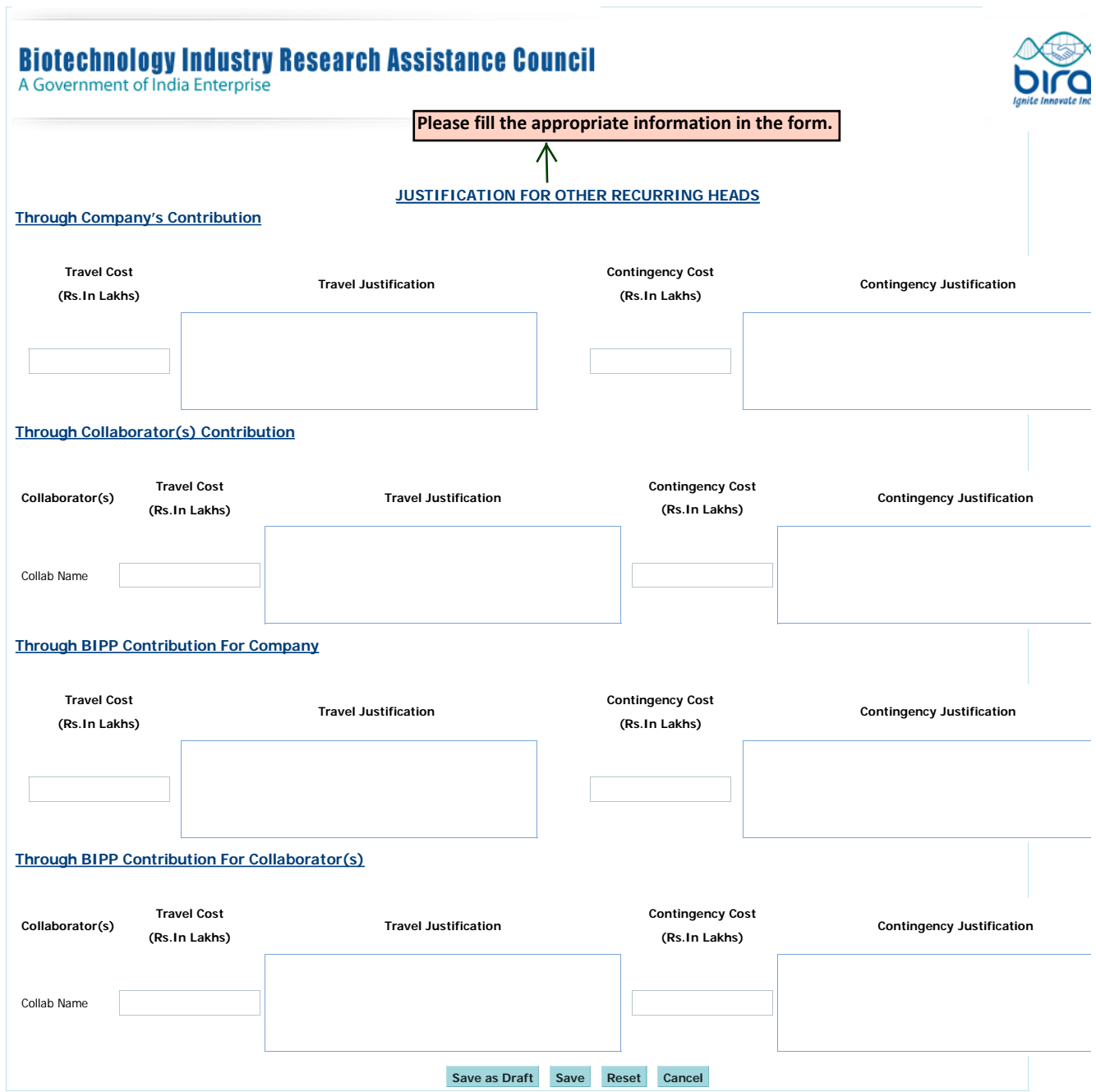

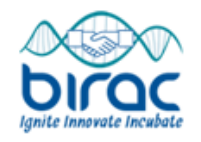

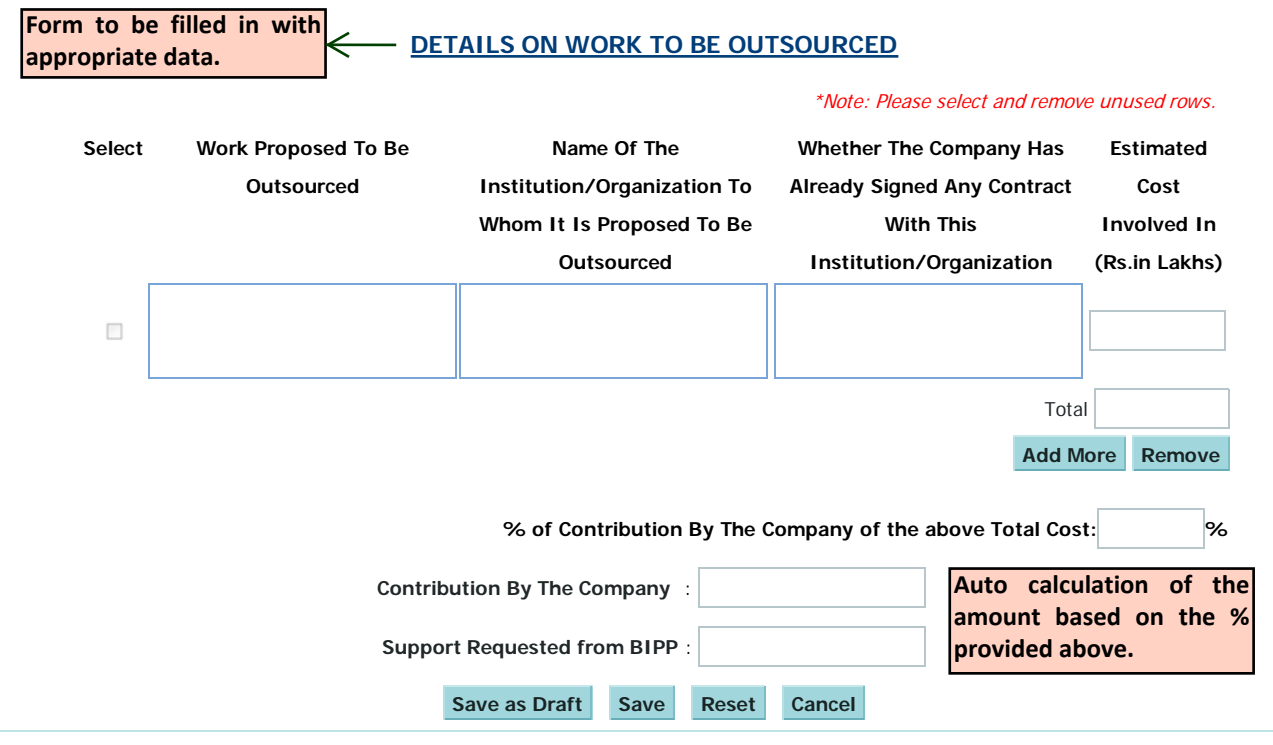

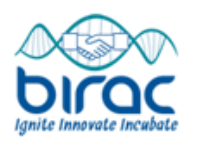

#### **OTHER FINANCIAL DETAILS**

1.Expected Source For The Proposed Contribution Of The Company/Companies During Project Duration

2.Details Of The Investments Made By The Company/Companies In The Project So Far, If Any

3.Details Of The Other Sources Of Funding Received/Requested/Committed For The Proposed Study.Please Include Government, Private, International Any Other Source

4. Funding Received So Far/Approved By Any Of The Government Agencies To The Company/Companies To Carry Out Any Other Activity During The Last Five Years(Give Details Like Project Title, Amount Received/Approved, Funding Agency And Status Of The Project)

**Save as Draft Save Reset Cancel**

### **Biotechnology Industry Research Assistance Council**

A Government of India Enterprise

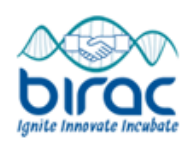

#### **BUDGET DETAILS**

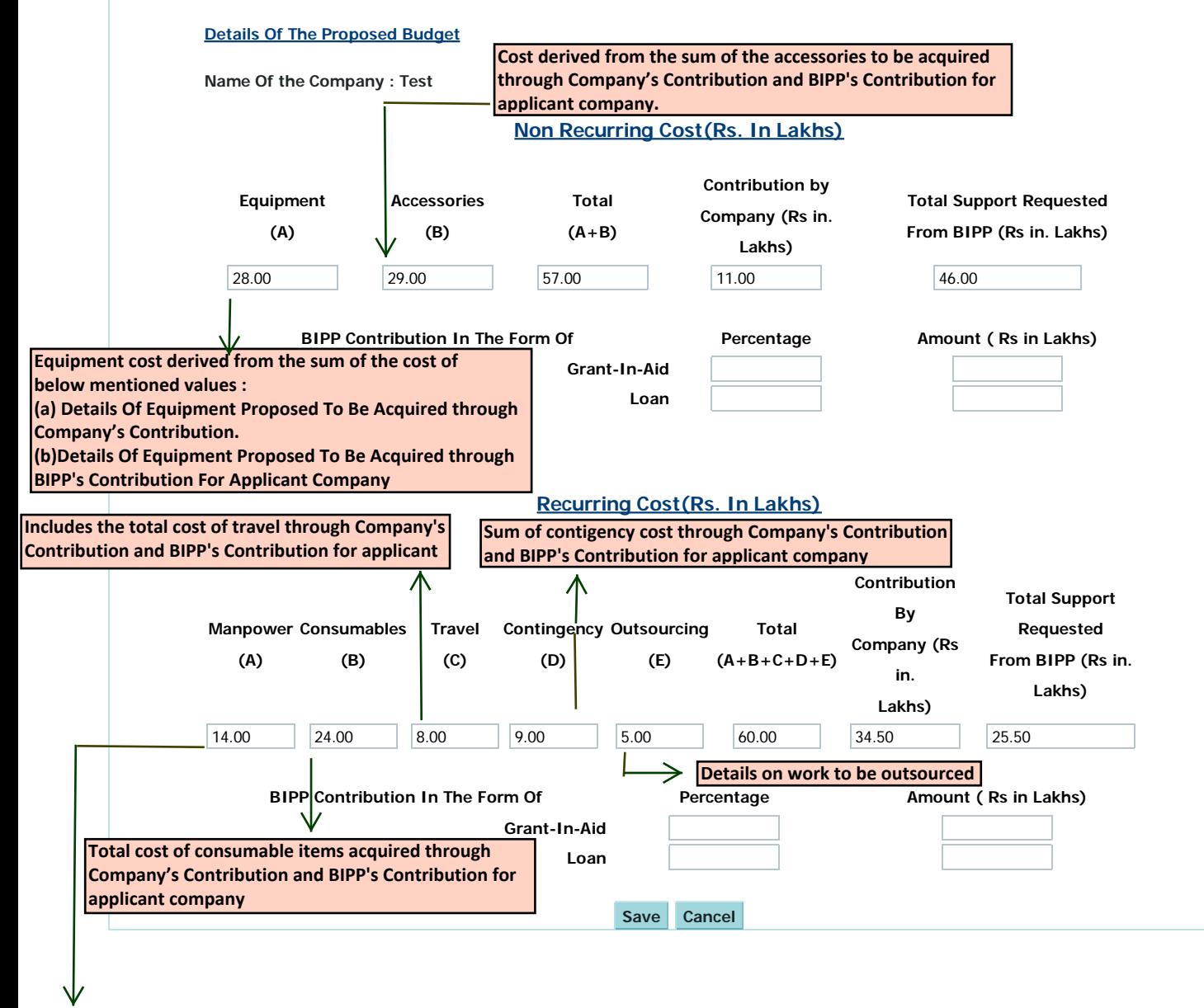

**Total cost of manpower to be hired through Company's Contribution and BIPP's Contribution for applicant company**

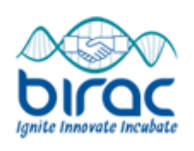

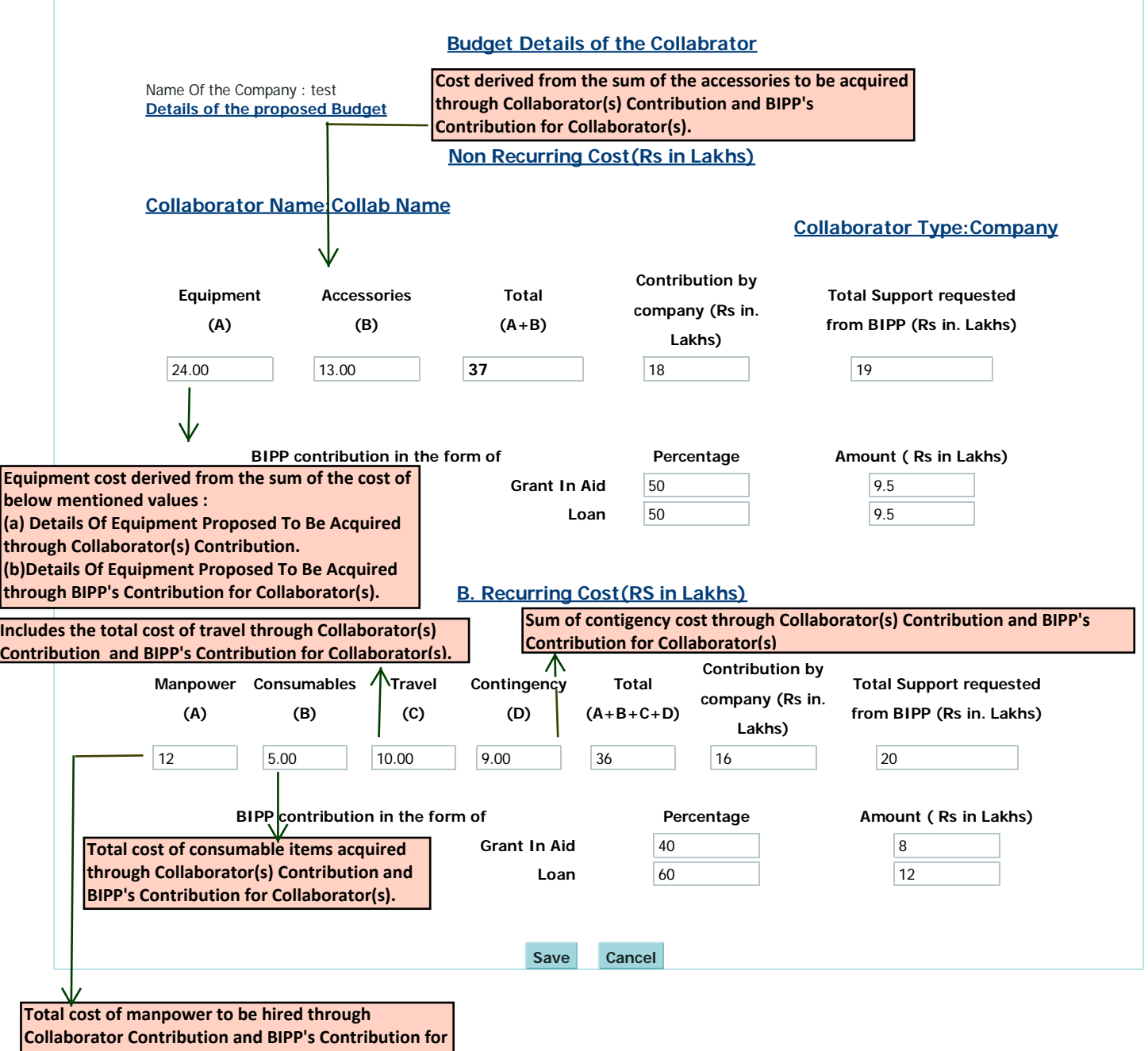

**Collaborator(s).**

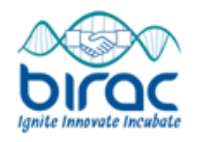

#### **Budget Summary**

Note : Please click on Verify, to cross check the total of objective wise input and the sum of head-wise input provided under various budget tabs. If these figures match, the data would be submitted successfully else the system would show an error message requesting you to check the figures . Name of the Company **Test Contribution by Company and Collaborators** Applicant Company 45.5 Collab Name 34 **Sub Total (A):** 79.5 **Support Requested From BIPP : Grant-In-Aid Loan** Applicant Company 124.5 27.45 27.45 Collab Name 39 17.5 21.5 **Sub Total (B):** 163.5 118.55 **Total Project Cost (A+B)** 243

**Verify Cancel**

**This form will verify only when Total Project cost is equal to the total financial input provided in the OBJECTIVE WISE ACTIVITIES & TIMELINES form.**

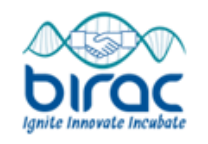

#### **DECLARATION**

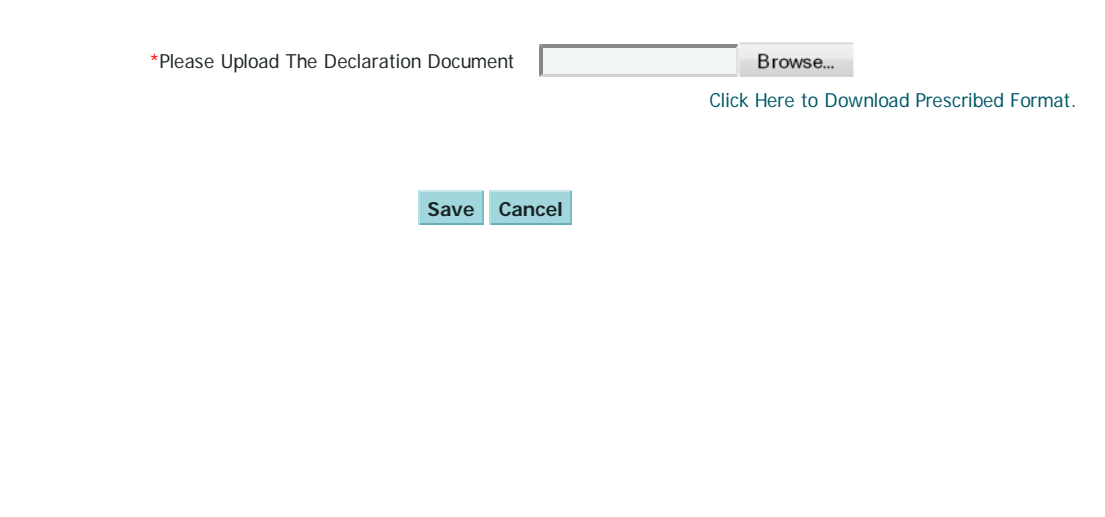

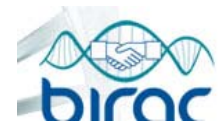

**Proposals** | **Site Visit** | **Reports & Orders** | **PMC** | **Help**

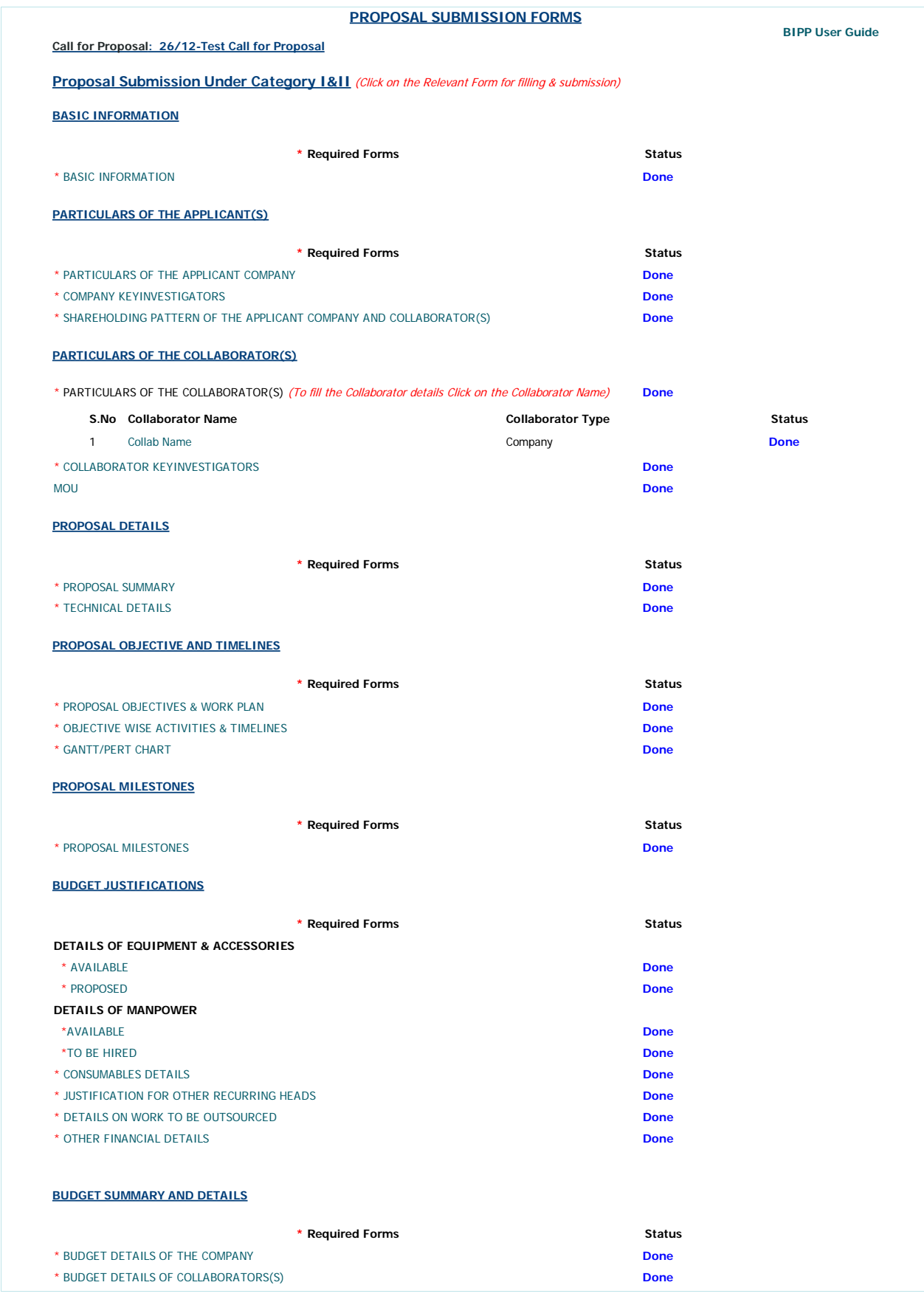

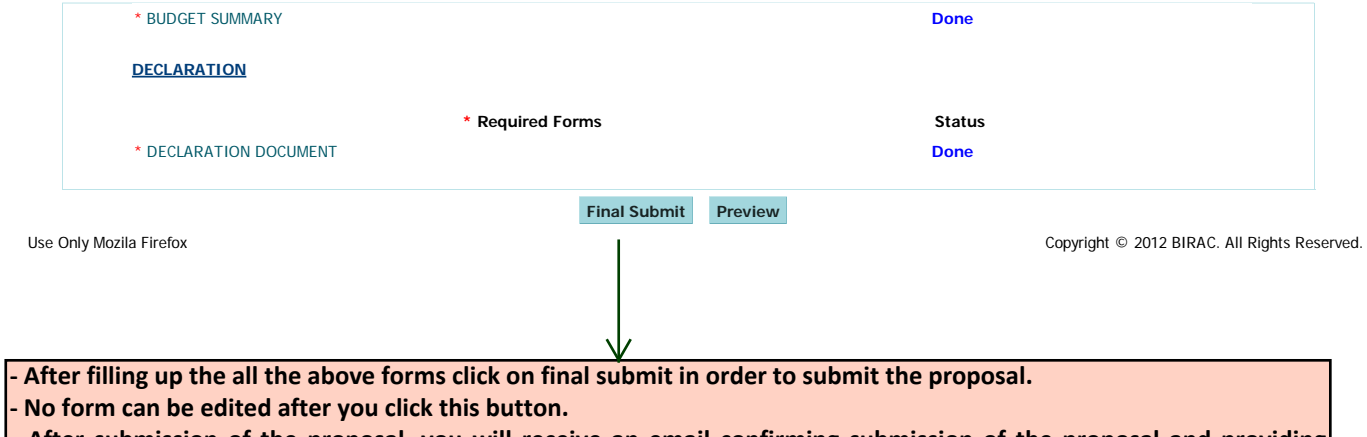

**- After submission of the proposal, you will receive an email confirming submission of the proposal and providing temporary number for the proposal. The proposal is then examined for eligibility and a permanent reference no. will be allotted and conveyed via email if the application qualifies all eligibility norms.**